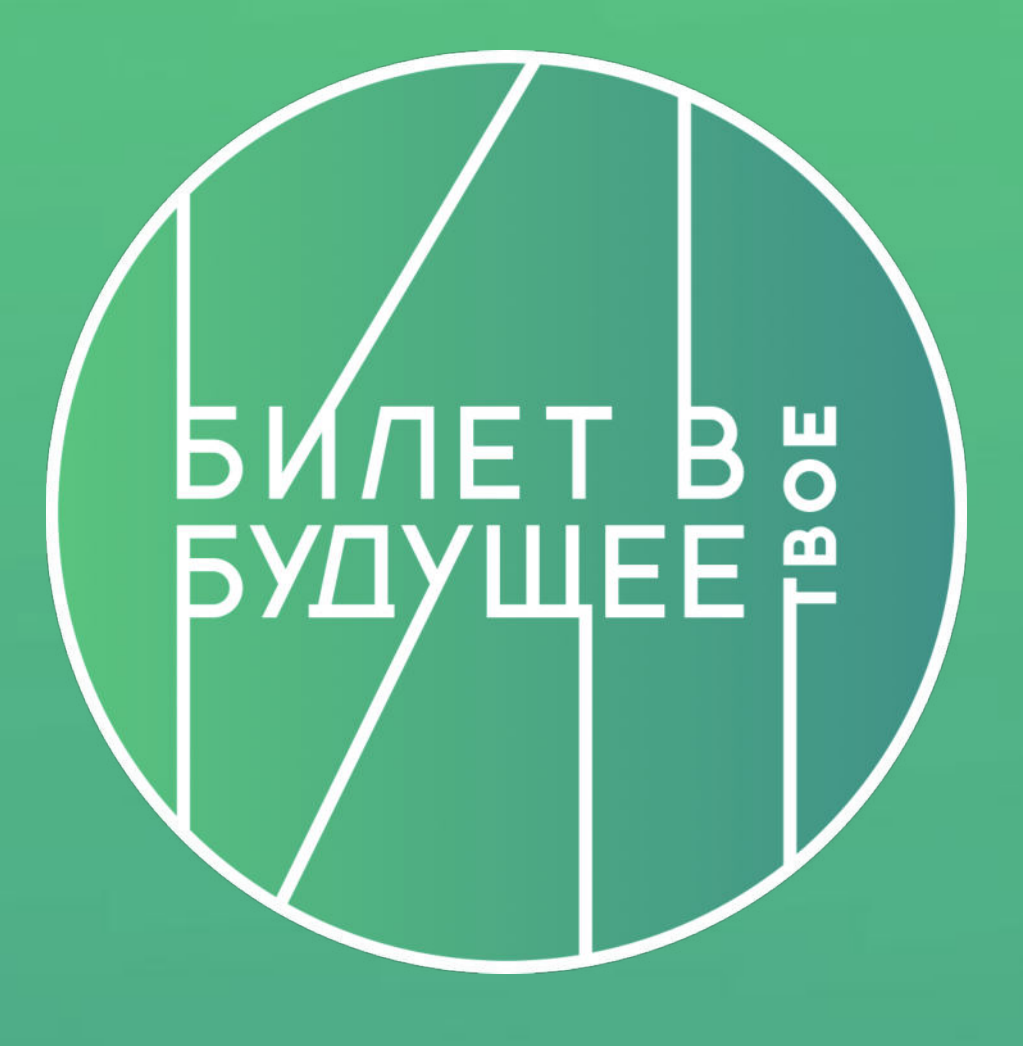

# **BNIET** В будущее

#### МИНИСТЕРСТВО ПРОСВЕЩЕНИЯ РОССИЙСКОЙ ФЕДЕРАЦИИ

HAUMOHAJISHSIE<br>
nPOEKTSI<br>POCCMM

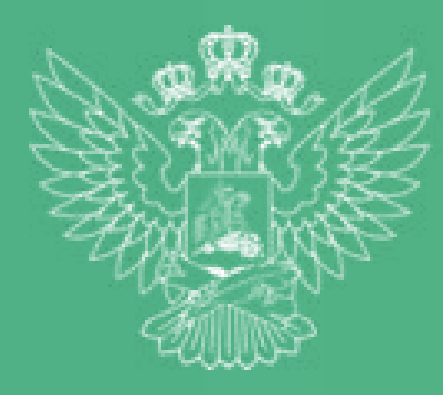

. . . 古时新石

Ролик НА о реализ<br>К<sup>а</sup>три проекта о реализации

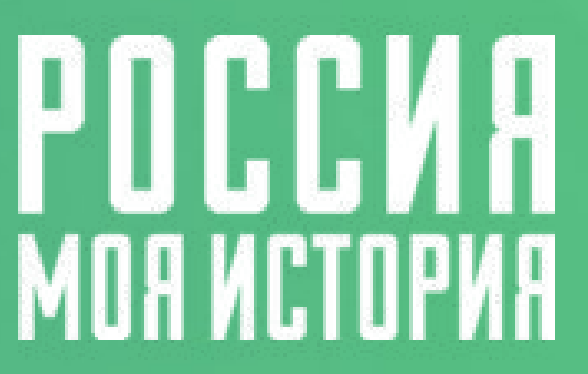

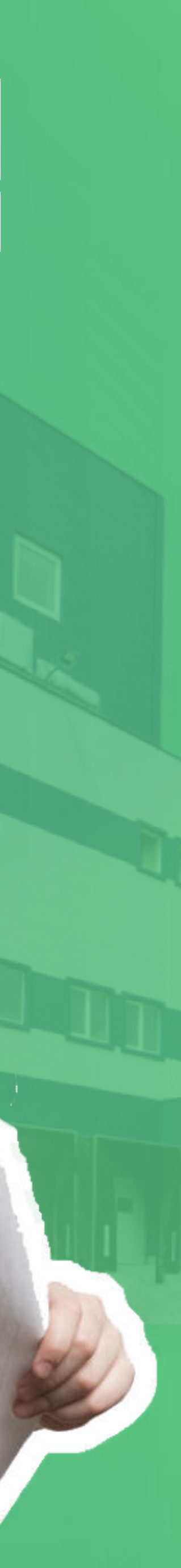

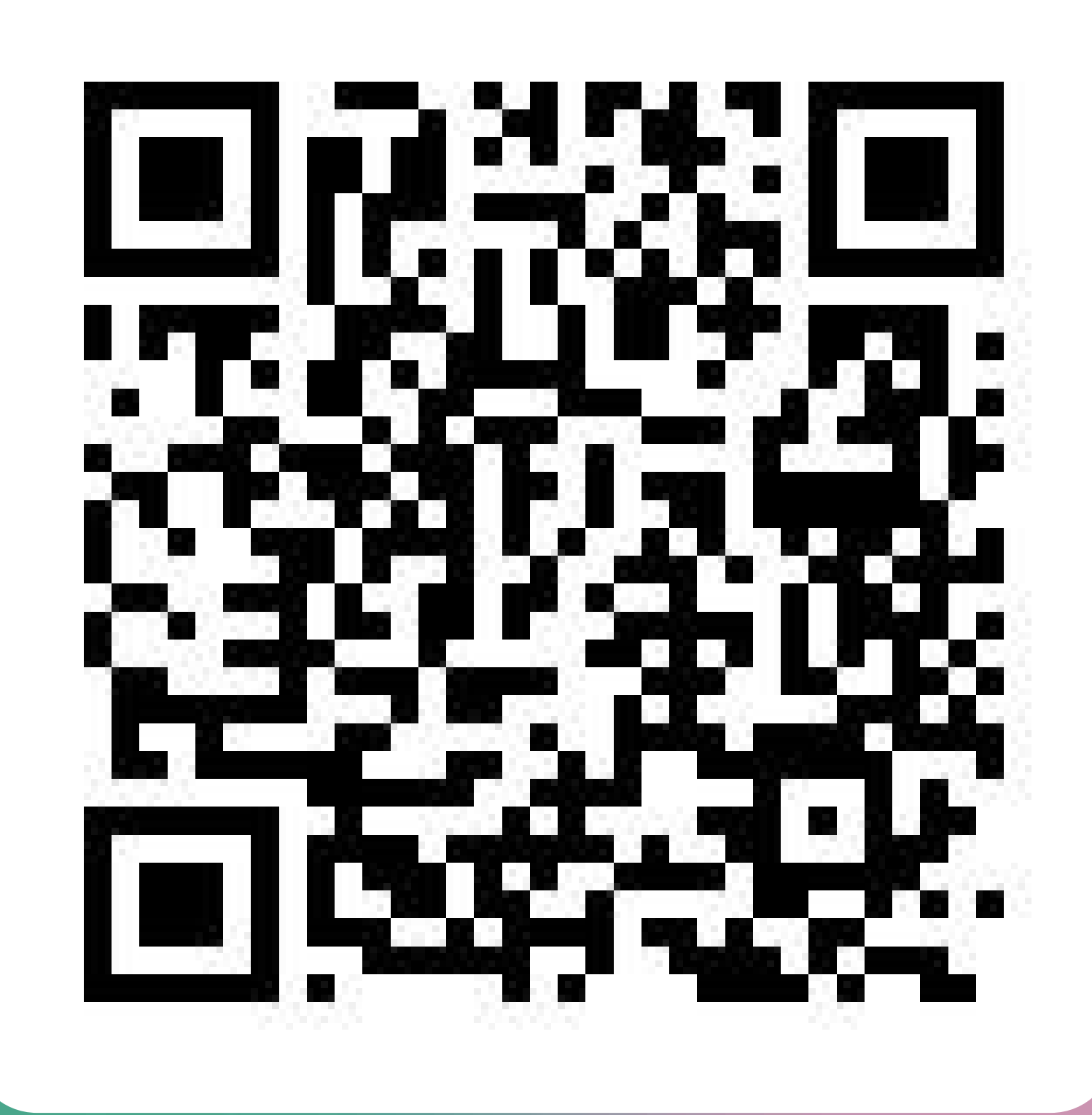

### МАТЕРИАЛЫ ДЛЯ УЧАСТНИКОВ

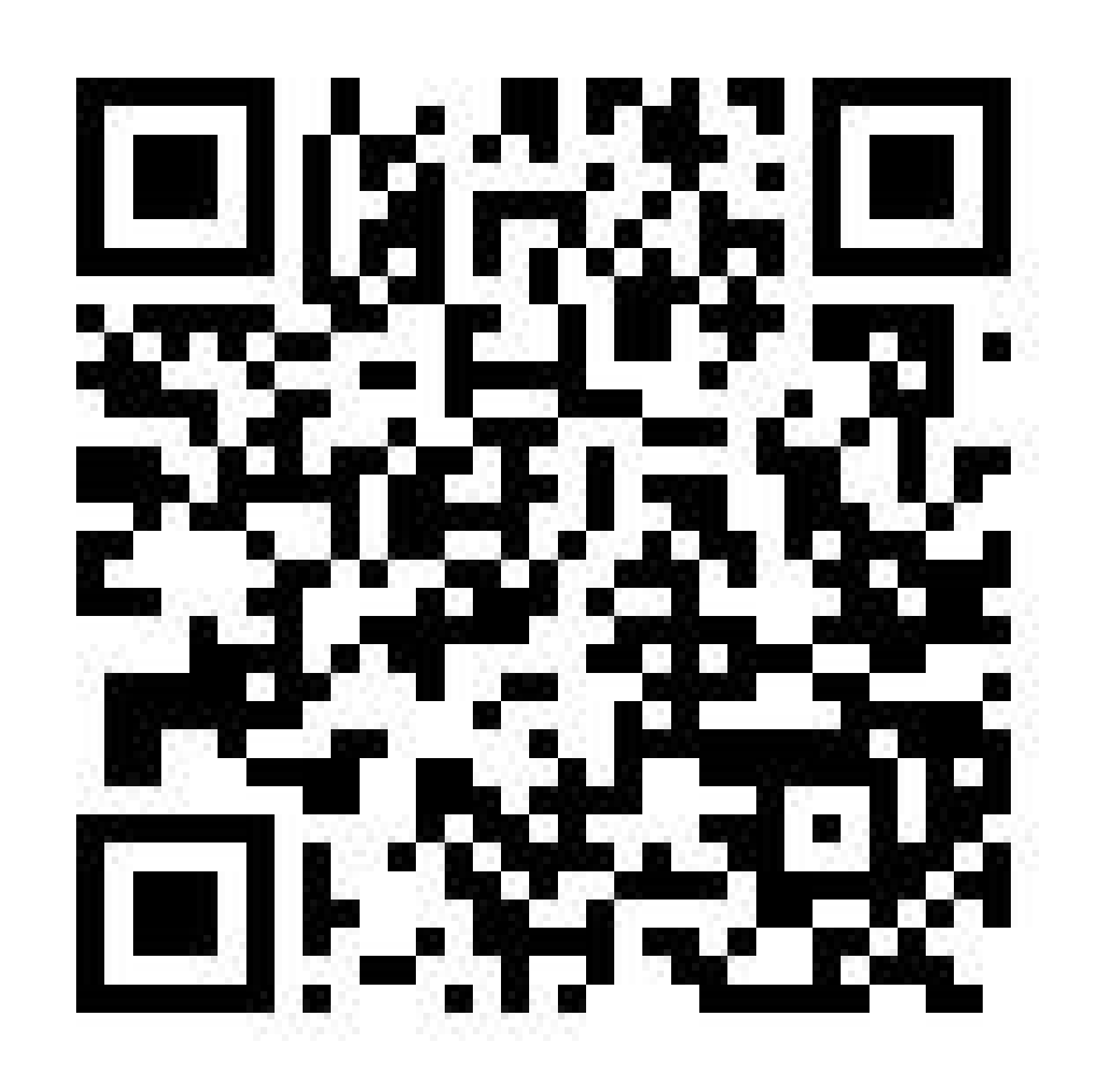

### ВИДЕОМАТЕРИАЛЫ

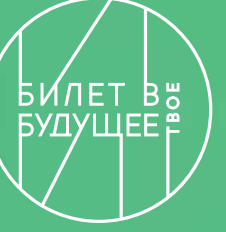

#### VK БИЛЕТ В БУДУЩЕЕ ЕСИН, НА СВЯЗИ.

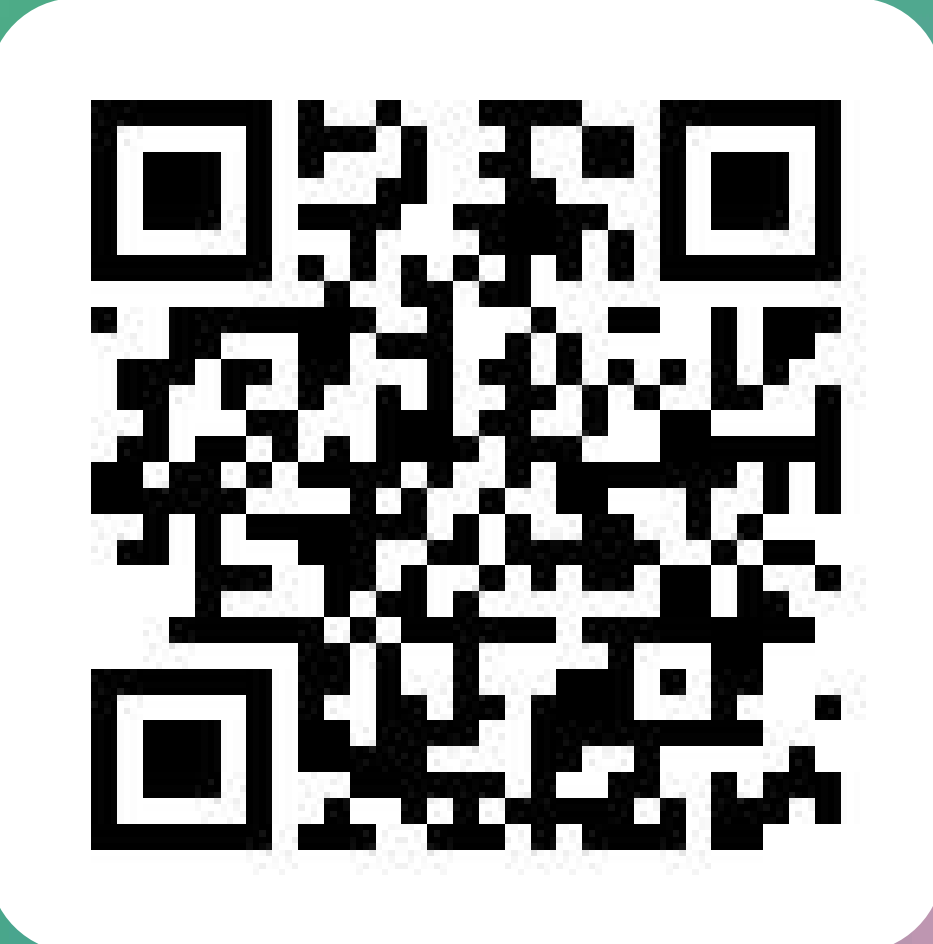

#### Билет в будущее: педагоги Билет в будущее: родители

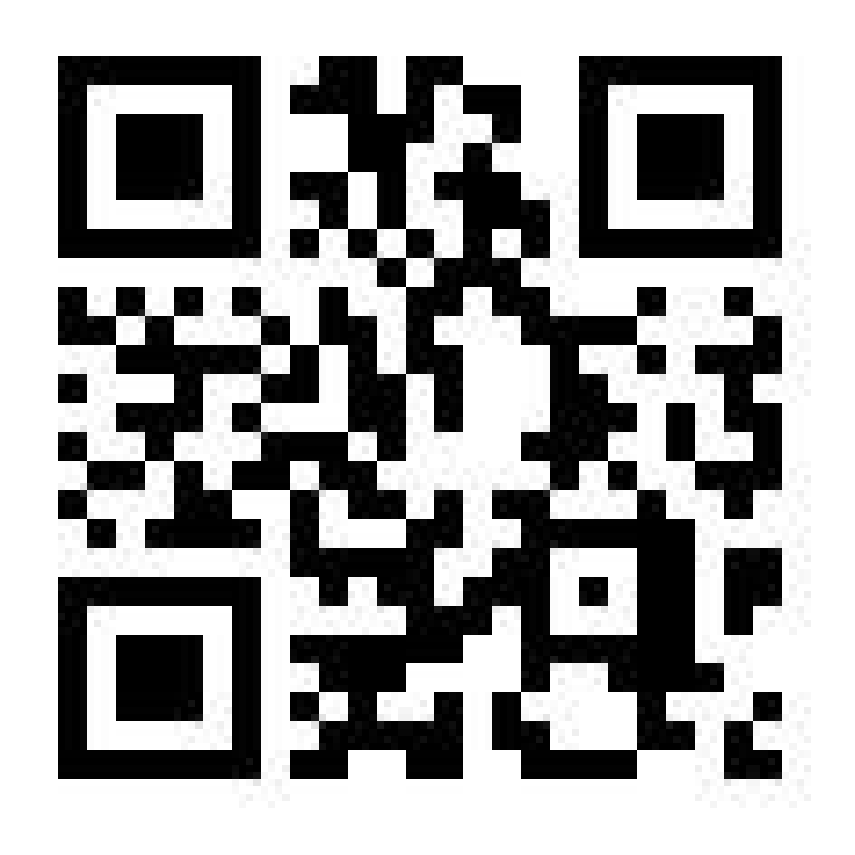

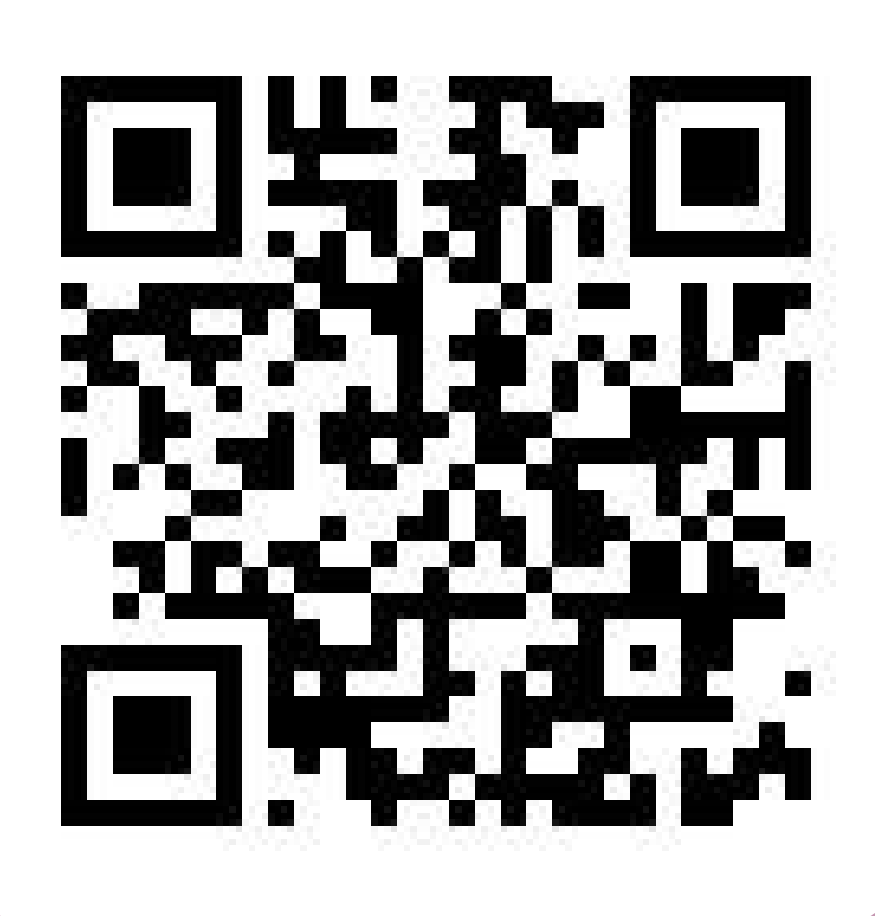

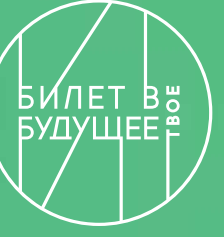

**PERMITTED** 

HTEPE

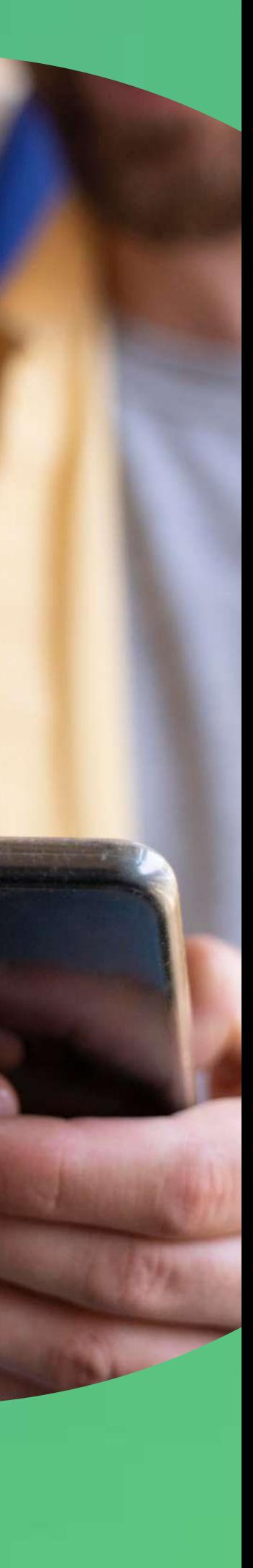

# Профориентационный МИНИМУМ

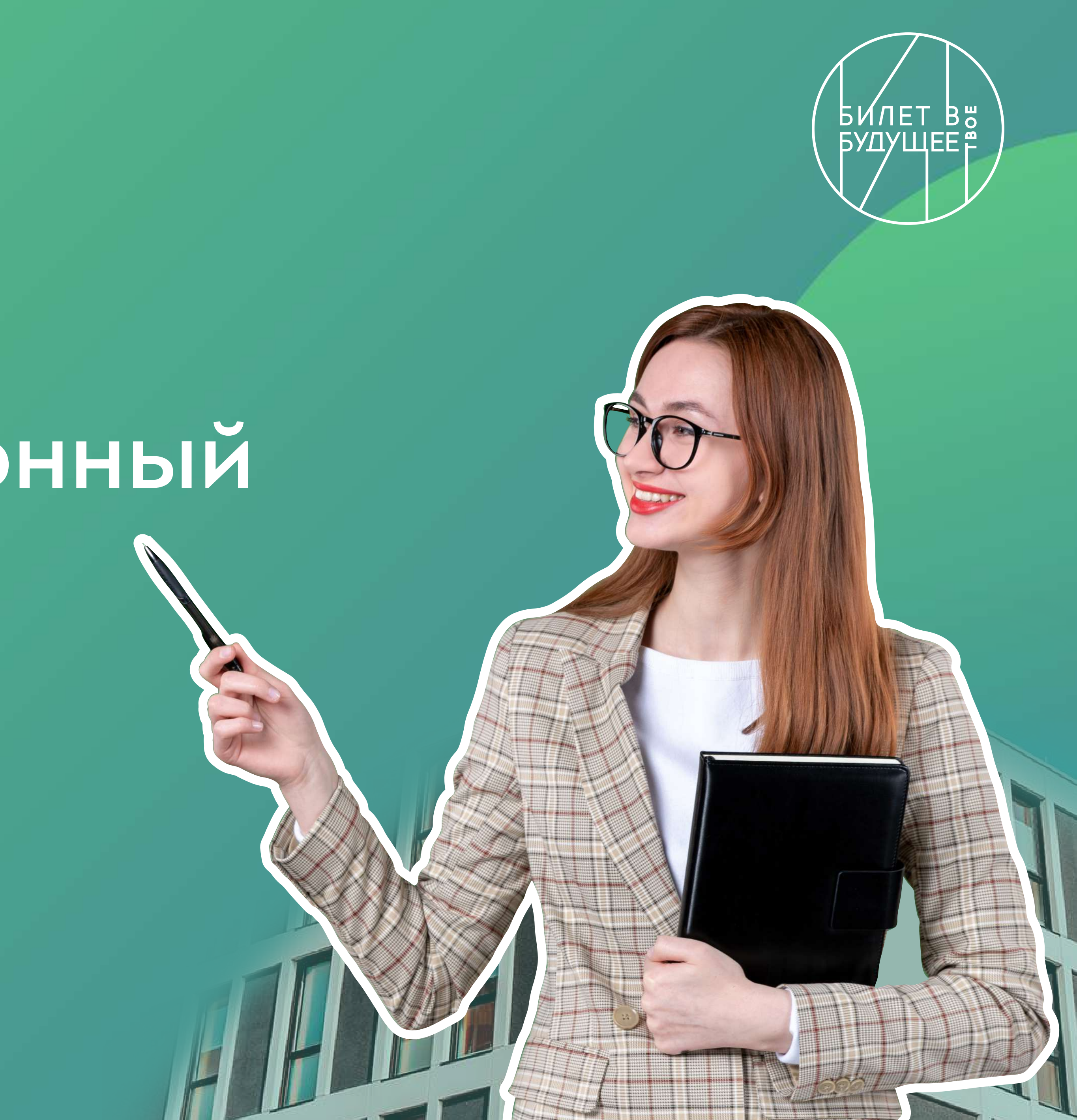

### Совокупный субъект профессионального самоопределения

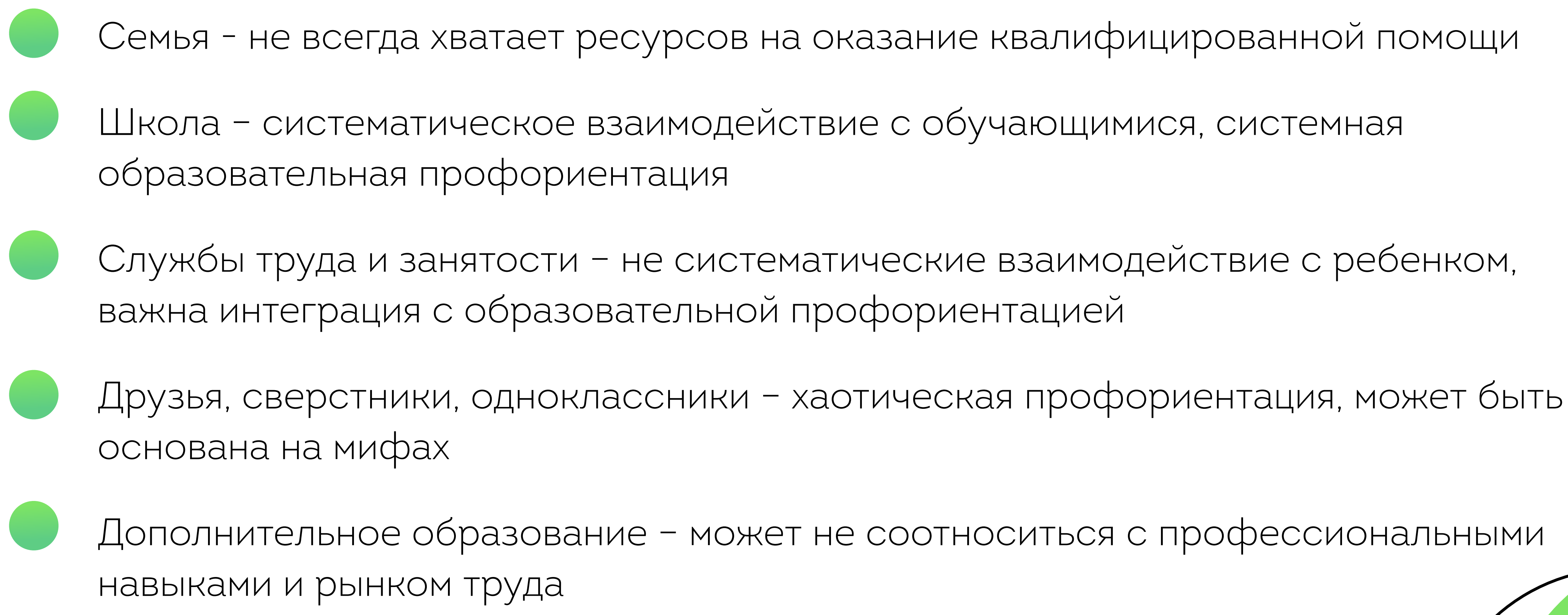

- 
- 
- 
- 
- 
- 

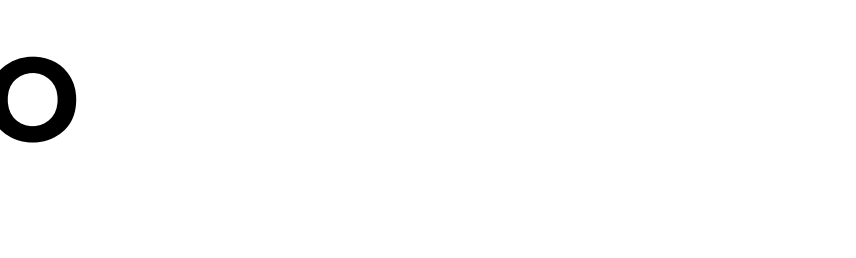

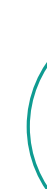

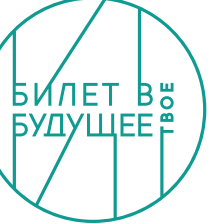

### Цели

### ПРОФОРИЕНТАЦИОННЫЙ МИНИМУМ

единый минимальный набор требований к профориентационным практикам и инструментам. Разработан для образовательных организаций всех субъектов РФ, включая малые и отдаленные поселения.

### ЦЕЛЬ ВНЕДРЕНИЯ ПРОФМИНИМУМА

выстраивание системы профессиональной ориентации обучающихся, которая реализуется в образовательной, воспитательной и иных видах деятельности.

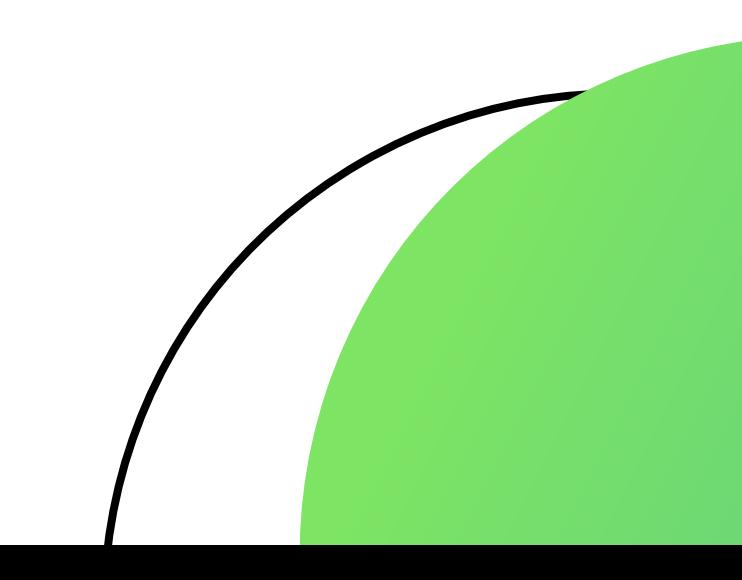

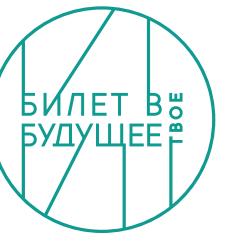

- Систематизация и обогащение инструментами и практиками региональных, муниципальных и школьных моделей профессиональной ориентации обучающихся
- Выявление уровня сформированности внутренних (мотивационно-личностных) и внешних (знаниевых) сторон готовности к профессиональному самоопределению у обучающихся, формирование форматов и средств профориентационной помощи на этой основе
- Информирование обучающихся об устройстве рынка труда и системе профессионального образования (включая знакомство с перспективными и востребованными в ближайшем будущем профессиями и отраслями экономики РФ);

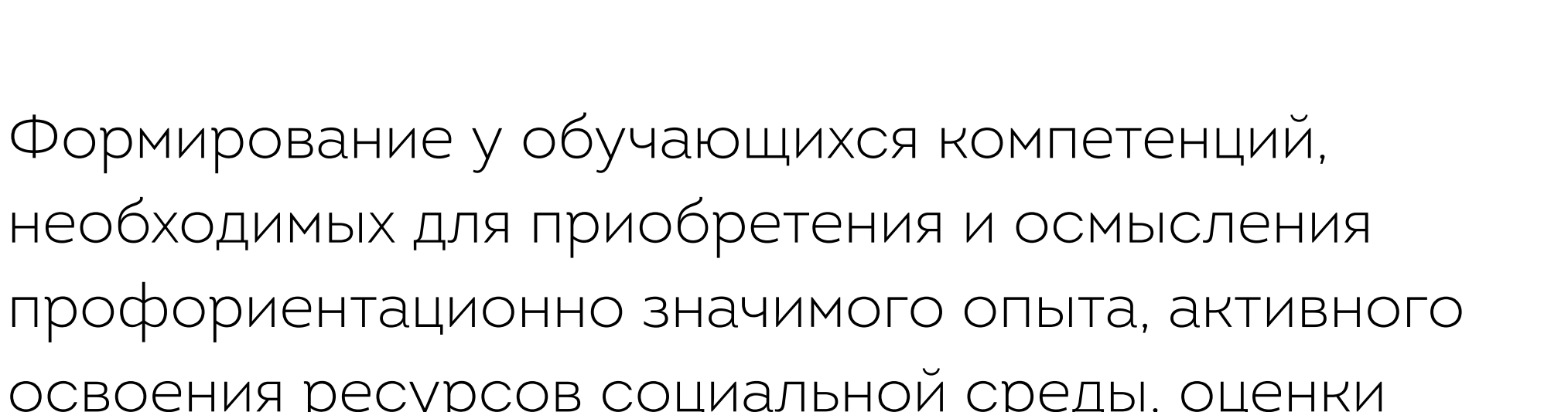

- профориентационно значимого опыта, активного освоения ресурсов социальной среды, оценки успешности участия в практических мероприятиях, осознанного конструирования индивидуальной образовательнопрофессиональной траектории и ее адаптации с учетом имеющихся компетенций и возможностей среды
- Повышение активности и ответственности родителей в целях содействия обучающимся в формировании навыка осознанного выбора
- Повышение квалификации ответственных за профориентационную работу в образовательной организации (педагогов-навигаторов).

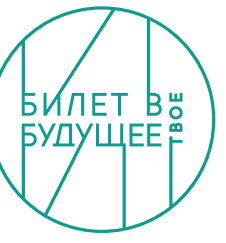

### Задачи:

### Принципы

#### **CUCTEMHOCTb**

Использование комплексного подхода, включающего диагностику профессиональных склонностей, профессиональные пробы, интерактивные информационные программы. Все подходы реализуются в активизирующем профессиональное самоопределение формате, некоторые активности предполагают преимущественно игровой формат для вовлечения максимального количества обучающихся.

#### СИСТЕМАТИЧНОСТЬ

Профориентационный минимум реализуется в течение нескольких лет, и все участники смогут наблюдать динамику своего развития. Работа разбита на этапы, логически связанные между собой. Обучающийся будет получать обратную связь и рекомендации с учетом меняющихся данных в тех активностях, которые будут отвечать его особенностям, запросам и уровню ГПС.

#### **МЕЖВЕДОМСТВЕННОСТЬ**

Создание эффективных технологий работы на основе единого информационного поля всех причастных к системе профориентации ведомств (Министерство труда и социальной защиты, Министерство науки и высшего образования, Министерство просвещения, Министерство экономического развития, Министерство цифрового развития, связи и массовых коммуникаций и т.д.) и общих скоординированных усилий исключает возможность управленческого и содержательного дублирования.

#### ДОСТУПНОСТЬ

Любой обучающийся по программе общего образования (или его родитель/законный представитель) сможет воспользоваться профориентационной помощью.

Для лиц с ОВЗ предусмотрены адаптированные методики. Каждый обратившийся получит обратную связь с рекомендациями.

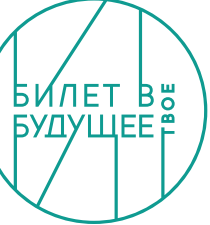

### Уровни реализации

#### • БАЗОВЫЙ УРОВЕНЬ

- Профориентационный урок
- Профориентационная ДИАГНОСТИКА и консультирование

Мероприятия по выбору

#### • ОСНОВНОЙ УРОВЕНЬ

- Профориентационные уроки
- Профориентационные ДИАГНОСТИКИ и консультирование
- Профессиональные пробы
- Профориентационная **ВЫСТАВКА**

Все уровни могут быть реализованы при помощи проекта «Билет в будущее»

Мероприятия по выбору

#### • ПРОДВИНУТЫЙ УРОВЕНЬ

- Профориентационные уроки
- Профориентационная диагностика и консультирование
- Профессиональные пробы
- Профориентационная **ВЫСТАВКА**
- Партнерская программа

Мероприятия по выбору

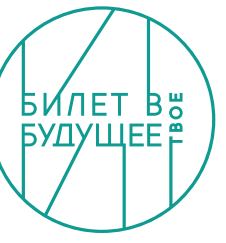

### Ожидаемые результаты

Развитие всех компонентов готовности к профессиональному самоопределению (в т.ч. повышение осознанности и самостоятельности в планировании личных профессиональных перспектив), построение индивидуальной образовательнопрофессиональной траектории

#### ДЛЯ ОБУЧАЮЩИХСЯ

Привлечение мотивированных обучающихся к производственным задачам, повышение интереса к компании. Обучение наставников, работающих с обучающимися.

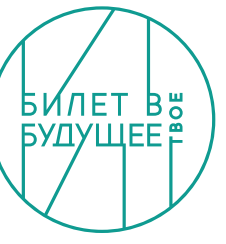

#### ДЛЯ РАБОТОДАТЕЛЕЙ

Повышение квалификации в области методов и технологий профессиональной ориентации обучающихся. Применение методик, направленных на активизацию профессионального самоопределения, понимание возможностей и ограничений диагностических инструментов. Освоение новых, современных, научно обоснованных методик и технологий

#### ДЛЯ ПЕДАГОГОВ

Получение рекомендаций по возможной помощи их детям, получение современной и актуальной информации о рынке образования и рынке труда (регионального и федерального уровней), включая информацию о наиболее перспективных и востребованных в ближайшем будущем профессиях и отраслях экономики РФ.

#### ДЛЯ РОДИТЕЛЕЙ

# «Билет в будущее» инструмент для реализации профминимума

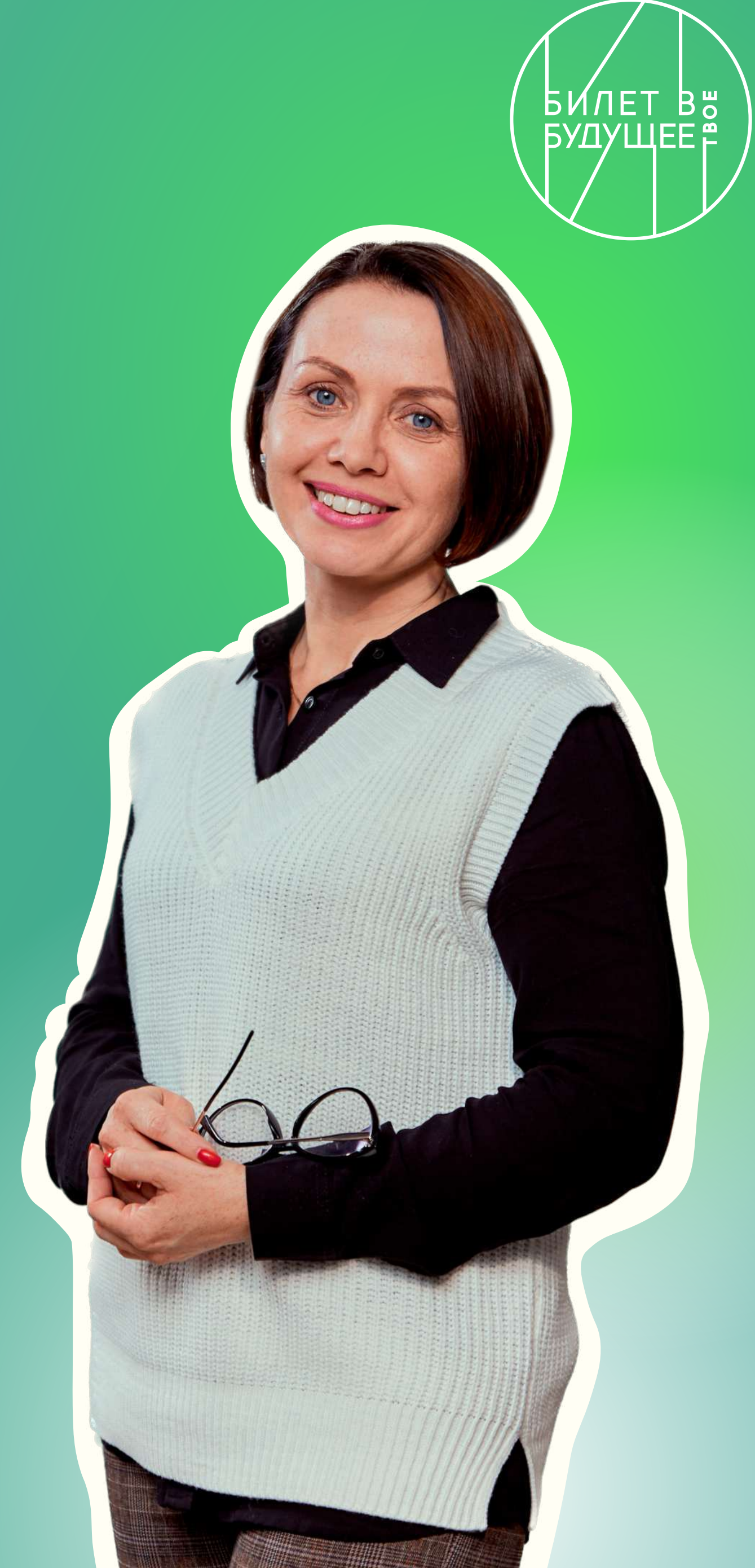

# Цели и задачи проекта Билет в будущее

### Цель проекта

Построение системной модели содействия профессионального самоопределения обучающихся 6 - 11 классов

### Задачи проекта

- Расширение, систематизация и обогащение инструментами и практиками региональных, муниципальных и школьных моделей профессиональной ориентации обучающихся.
- Разработка программ профориентационного сопровождения для групп обучающихся по возрастам, включая программы для обучающихся с ОВЗ по разным нозологиям.
- Формирование внутренней (мотивационно-личностной) и внешней (знаниево-практической) сторон готовности к профессиональному самоопределению.
- Информирование обучающихся об устройстве современного рынка труда и системе профессионального образования в стране и регионе.
- Подготовка индивидуальных рекомендаций для обучающихся по построению образовательно-профессиональной траектории в зависимости от уровня осознанности, интересов, способностей, доступных им возможностей

Целевые показатели **на 2023 год** 

Ученики регистрации не менее 1.300.000

Ученики посещение профпроб не менее 200.000

Педагоги обучение не менее 25.000

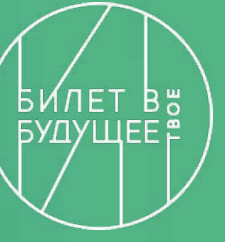

### Целевые показатели

Регистрация учеников 6-11 классов на портале проекта

Посещение детьми профориентационных уроков

Профориентационная диагностика

Посещение региональных<br>и виртуальных профессиональных проб

Уникальные дети, посетившие мероприятие профессионального выбора

Статистика профориентационных активностей Итог: 2022 год

Фестиваль профессий проходил: г. Якутск, г. Москва, г. Кемерово, г. Калининград, г. Тверь, г. Ростов, г. Санкт-Петербург.

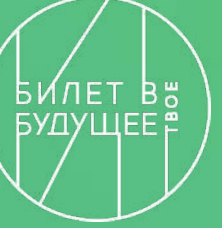

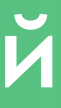

### Тематические направления образовательной профориентационной программы 2023

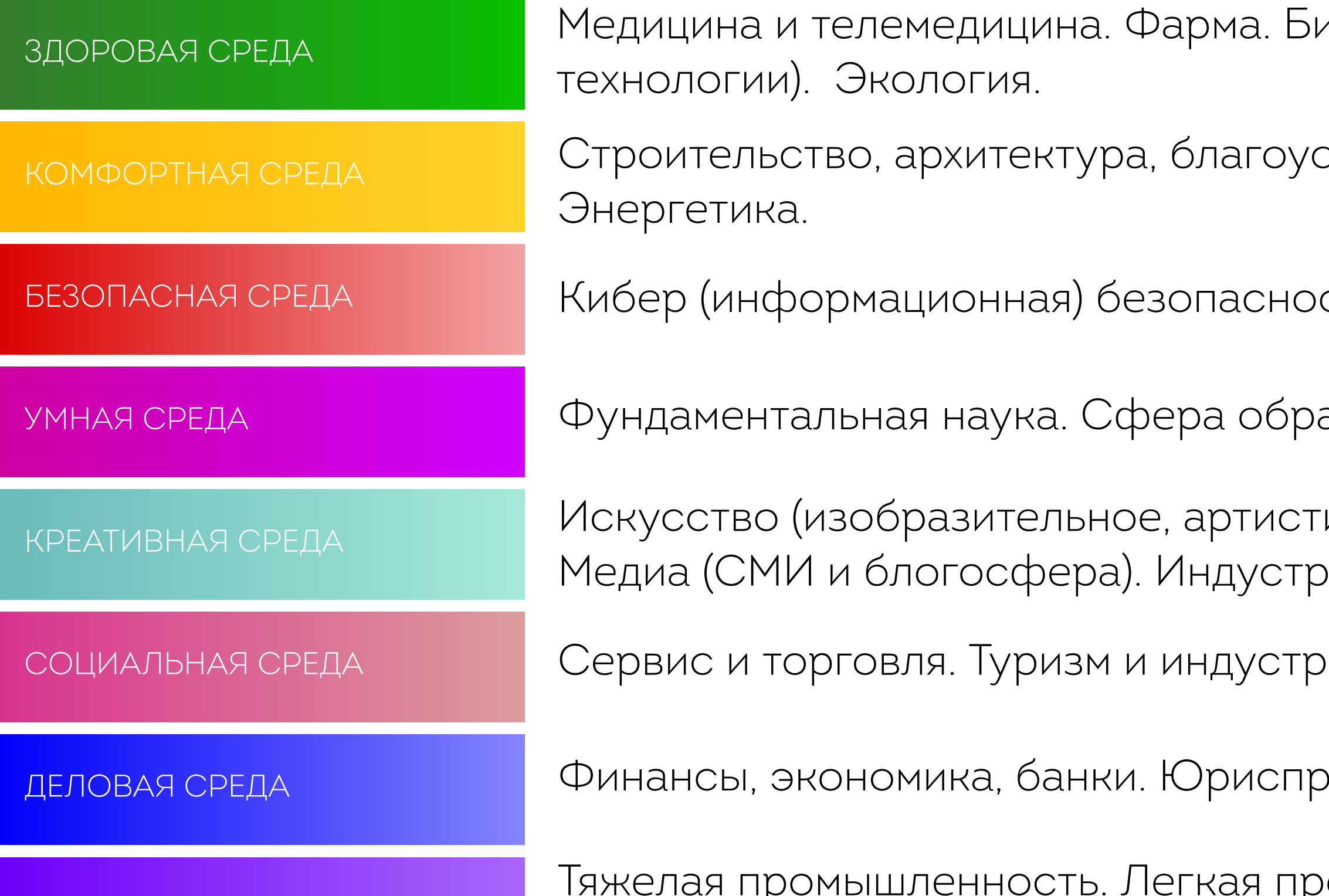

АГРАРНАЯ СРЕДА

ИНДУСТРИАЛЬНАЯ СРЕДА.

Растениеводство. Животноводство. Пищевая промышленность. Селекция и генетика В СЕЛЬСКОМ ХОЗЯЙСТВЕ.

лотехнологии ( биоинженерия и генетика, исследования,

стройство. Транспорт, Транспортная инфраструктура.

сть. МЧС и пожарные. Полиция, охрана. ВС и ВПК.

азования. Телеком и ИТ. ИИ и Робототехника.

ическое, литература, музыка). Дизайн, мода. ия развлечений.

ия гостеприимства. Социальная сфера. Волонтерство.

уденция и право. Госслужащие. Предпринимательство.

омышленность. Машиностроение (авиастроение, автомобилестроение, судостроение). Добыча и переработка

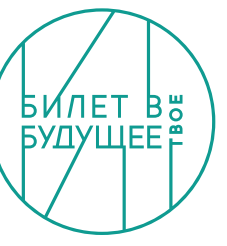

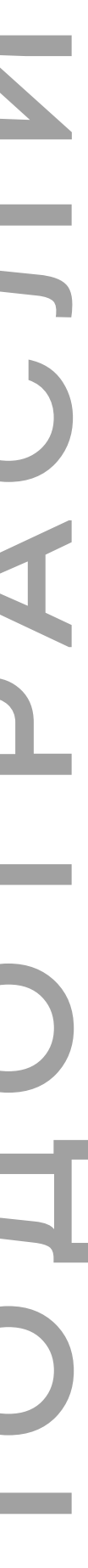

# Подходы и инструменты проекта «Билет в будущее»

 $\bullet\hspace{0.1cm} \bullet\hspace{0.1cm} \bullet\hspace{0.1cm} \bullet$ 

HOHNWAYS

### Практикоориентированный

Профессиональные онлайн- и офлайн-пробы

Партнерские программы профессионального выбора (проекты, кейсы и т.д.)

#### Диагностикоконсультационный

Двухуровневая онлайн-ДИАГНОСТИКА

> Уроки - рефлексиии рекомендации

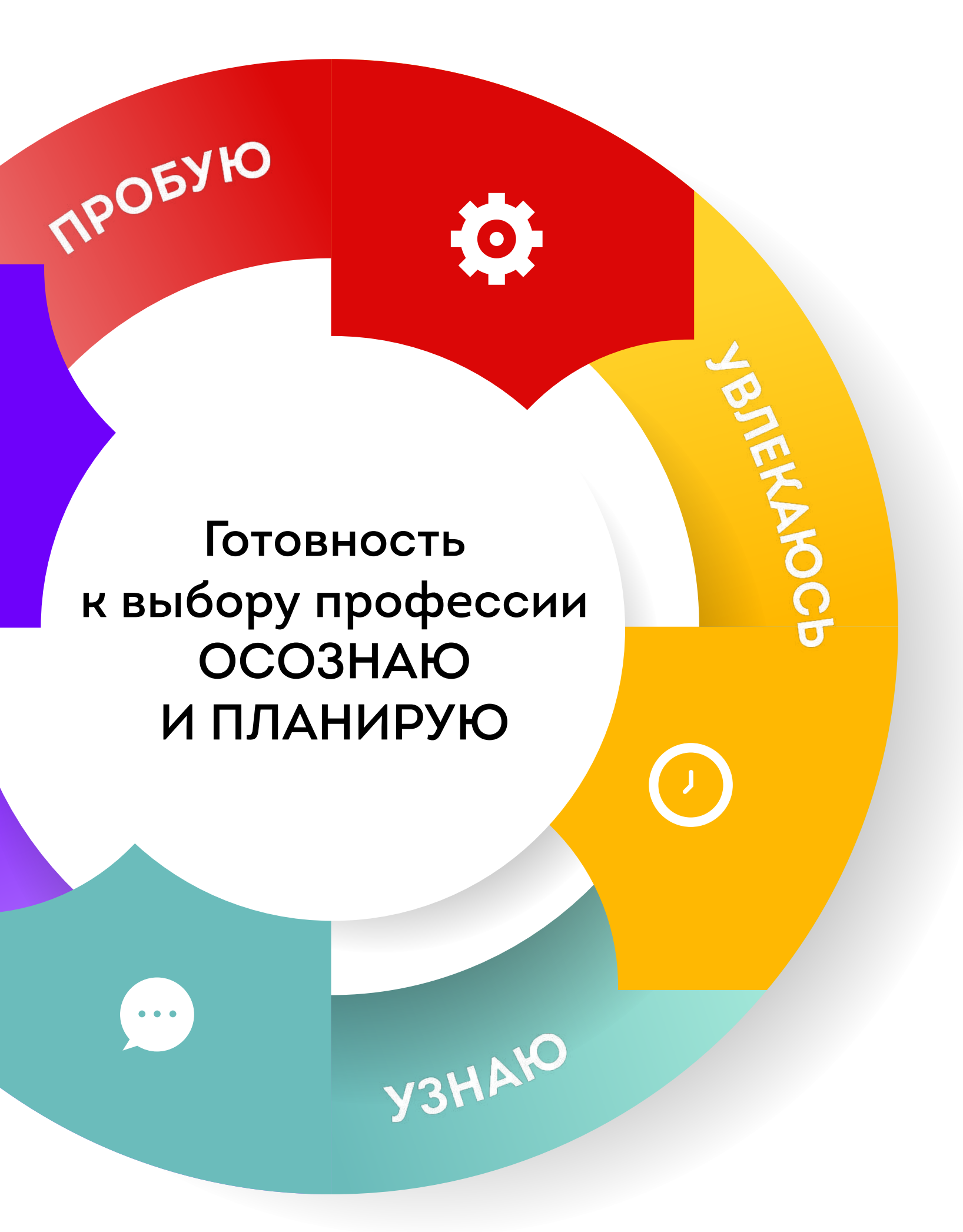

### Активизирующий (мотивационный)

Всероссийские профориентационные уроки

«Примерочная профессий» на портале bvbinfo.ru

### Информационно-Развивающий

Мультимедийные выставки

Статьи и видеоматериалы на портале bvbinfo.ru

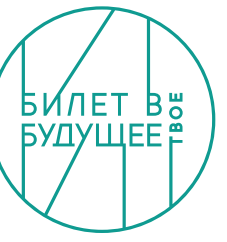

# Онлайн платформа проекта BVBINFO. RU

### Подготовка к интеграции с ФГИС «Моя школа» в 2023 году

- Агрегация лучших профориентационных материалов и ресурсов
- Открытый сегмент

«Примерочная профессий»

Профориентационный контент от партнеров

Игровые тесты, «битесты», ВИКТОРИНЫ

Раздел для родителей

### Онлайн платформа «Билет в будущее»

#### Закрытый сегмент

Накопление цифрового следа участника Проекта

Результаты диагностик, профпроб и индивидуальные рекомендации участникам

Конструктор профориентационных уроков

Расписание мероприятий и профпроб, выбор и запись

Многоуровневая онлайн ДИАГНОСТИКА

Регистрация участников педагогов навигаторов, региональных операторов, партнеров

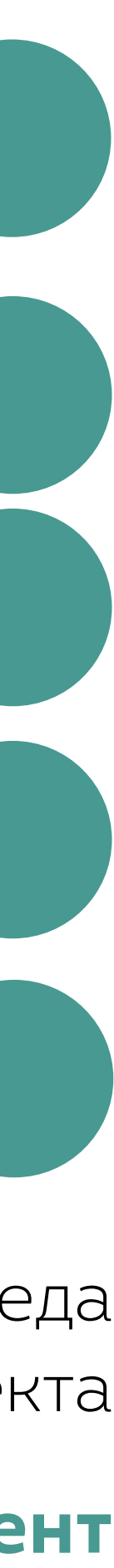

# Развитие проекта «Билет в будущее» в 2023 году

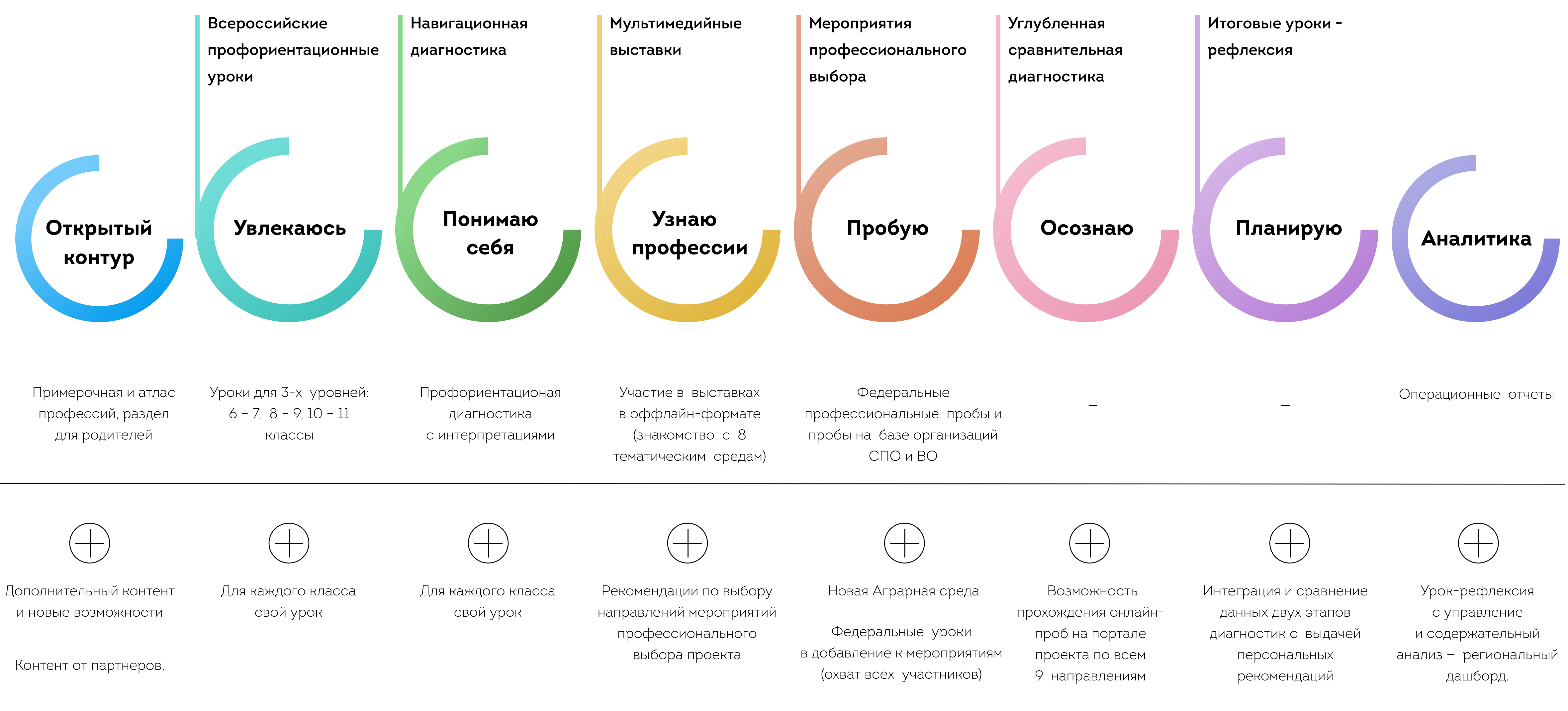

Было

 $\overline{C}$ 

 $\overline{\mathbb{C}}$ 

 $\bigcirc$ 

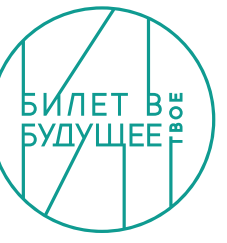

### Аналитический сервис

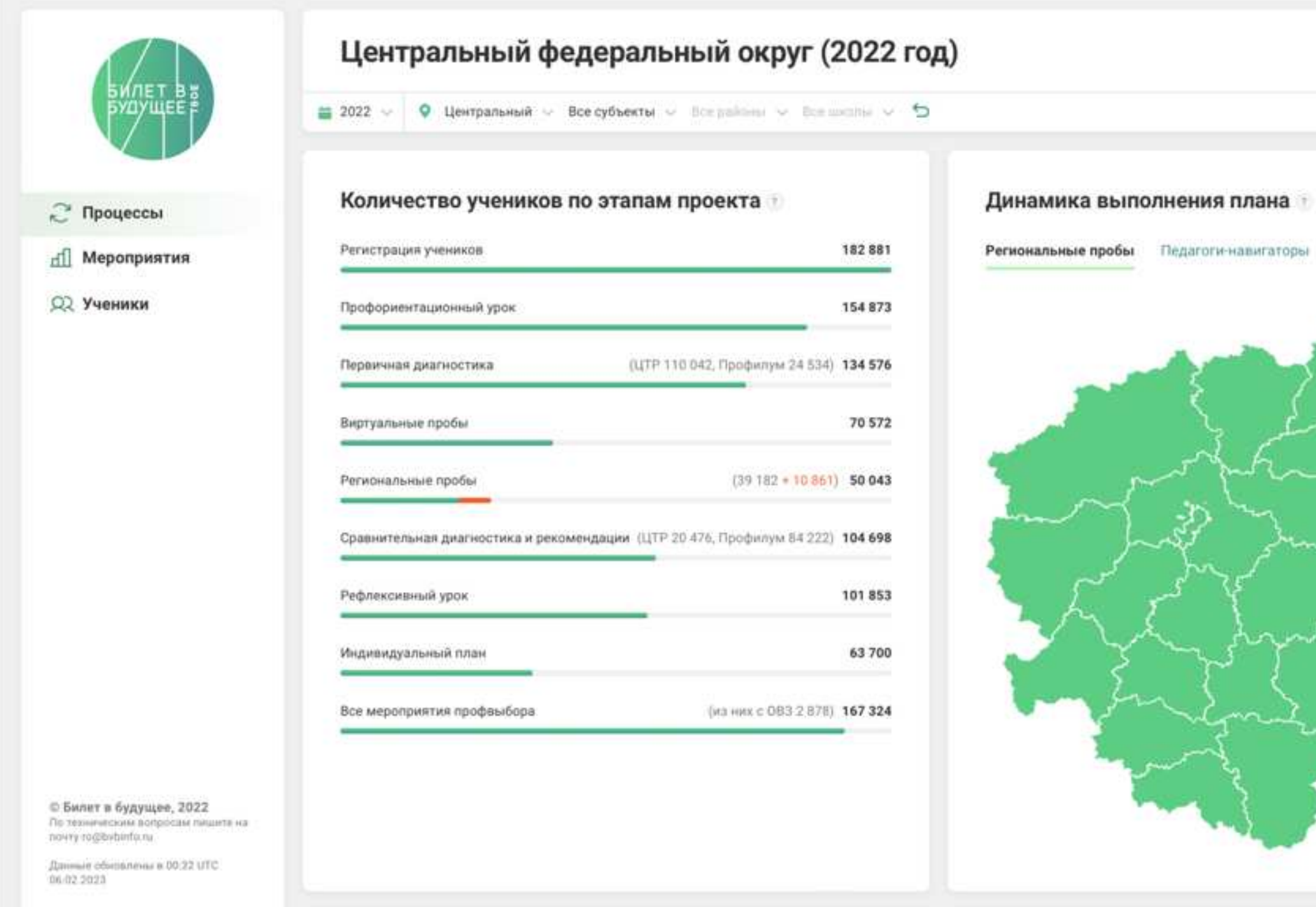

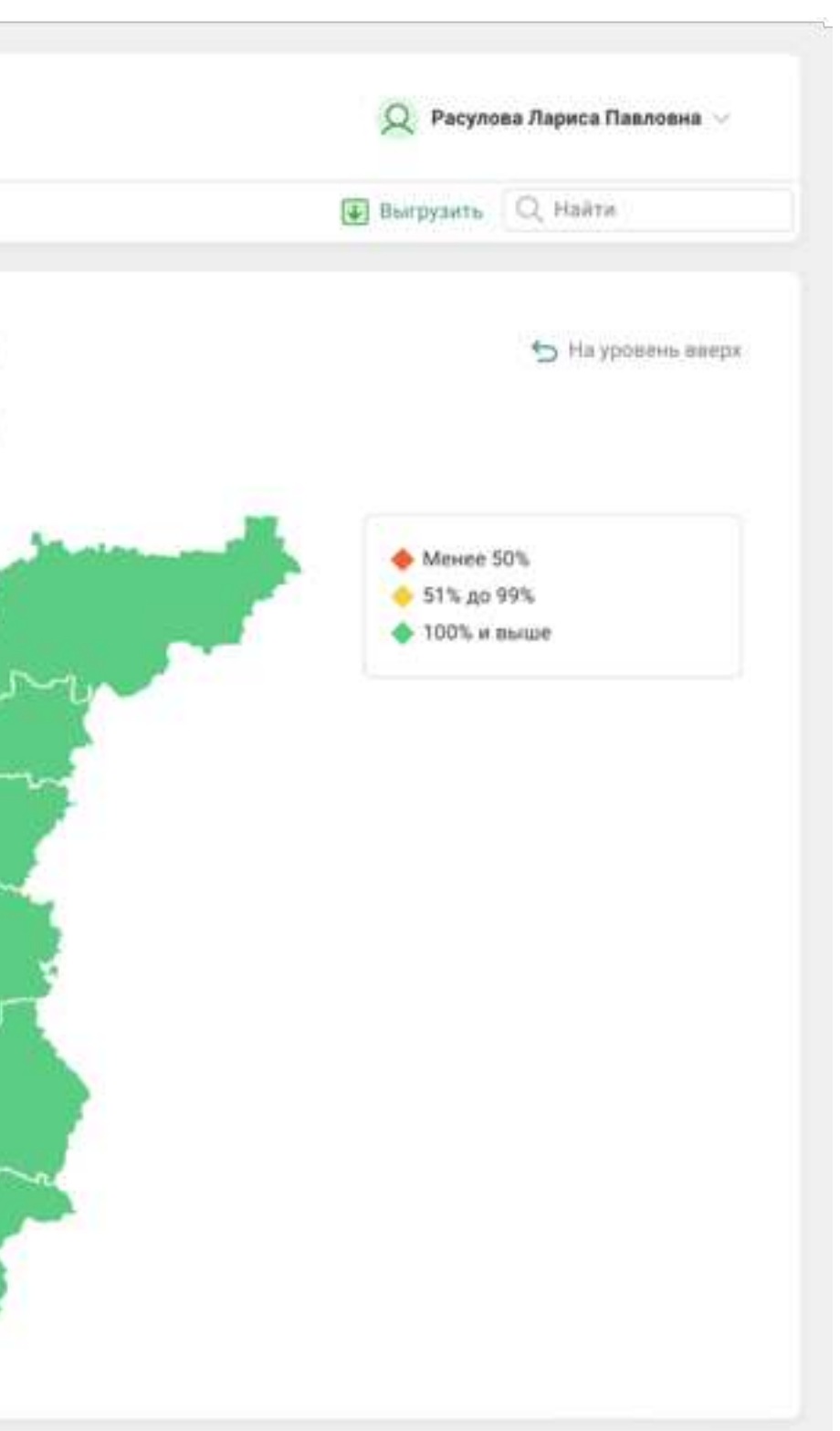

### Федеральный уровень

- Ключевые показатели проекта
- Управление проектом
- Аналитика
- Срезы и выгрузки для отчетов

- Ключевые показатели региона
- Управление проектом
- Аналитика по региону, муниципалитету

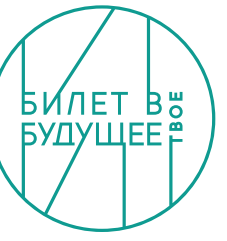

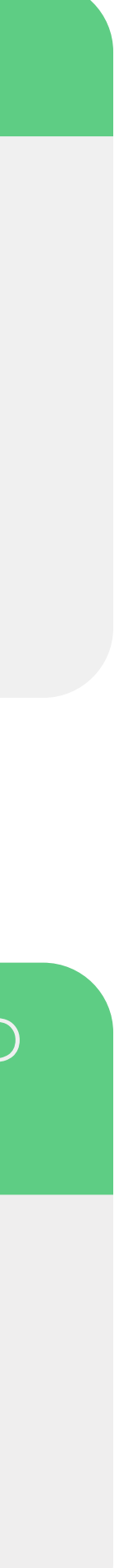

#### Уровень регионального оператора

### Аналитическая панель для региональных операторов

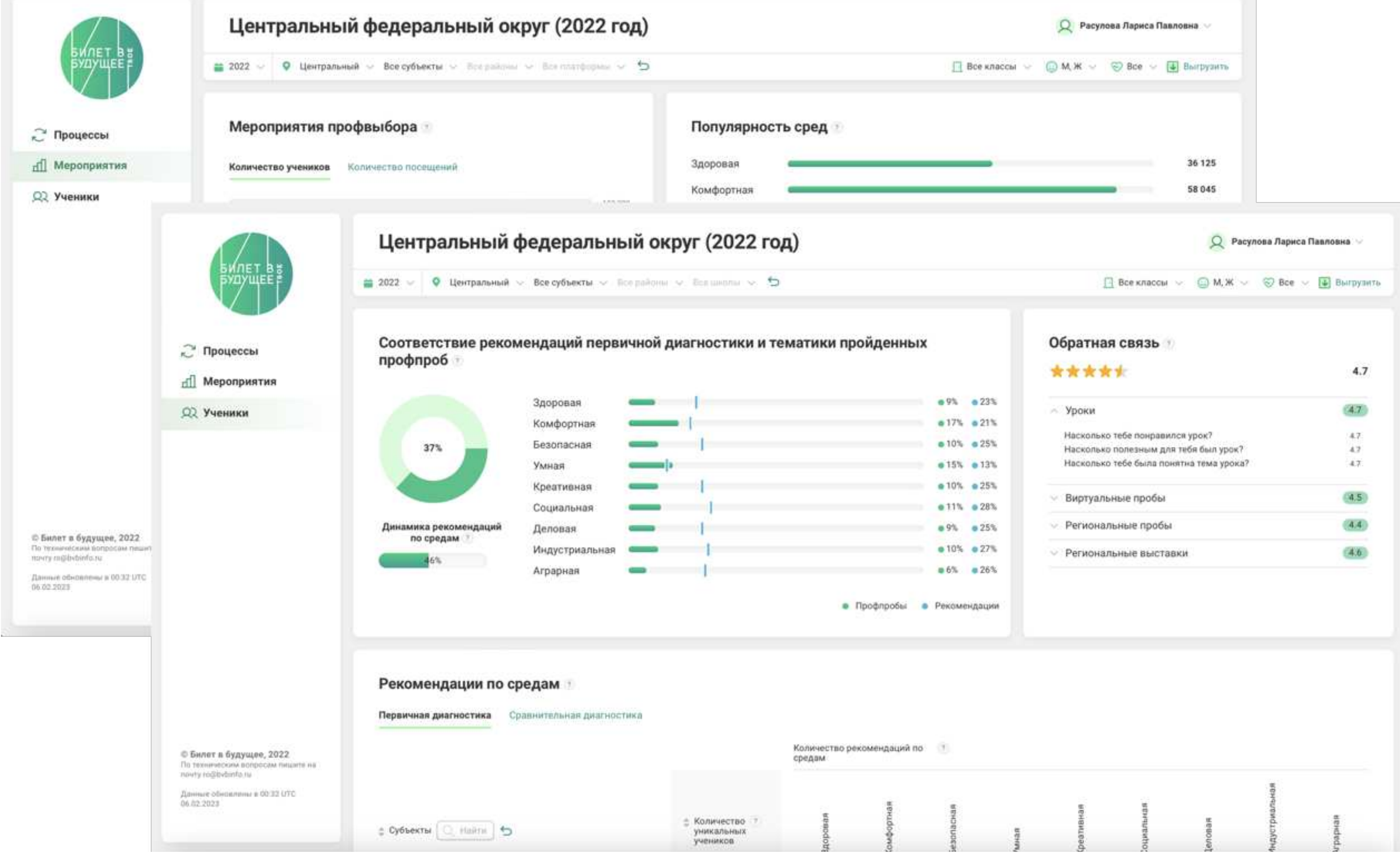

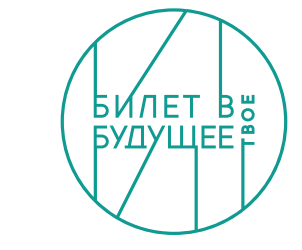

#### Процессы

- Выполнение плана  $\bullet$
- Количество учеников на каждом этапе проекта
- Динамика по этапам

#### Мероприятия

- Активность по площадкам
- Количество участников
- Количество мероприятий по типам

#### Ученики

- Анализ совпадения рекомендаций и мероприятий по средам
- Рекомендованные профили обучения по срезам

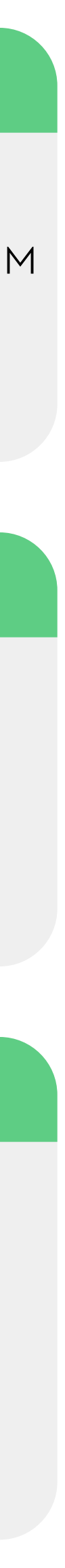

### Приложение 1

# Функциональные роли платформы

# https://bvbinfo.ru/

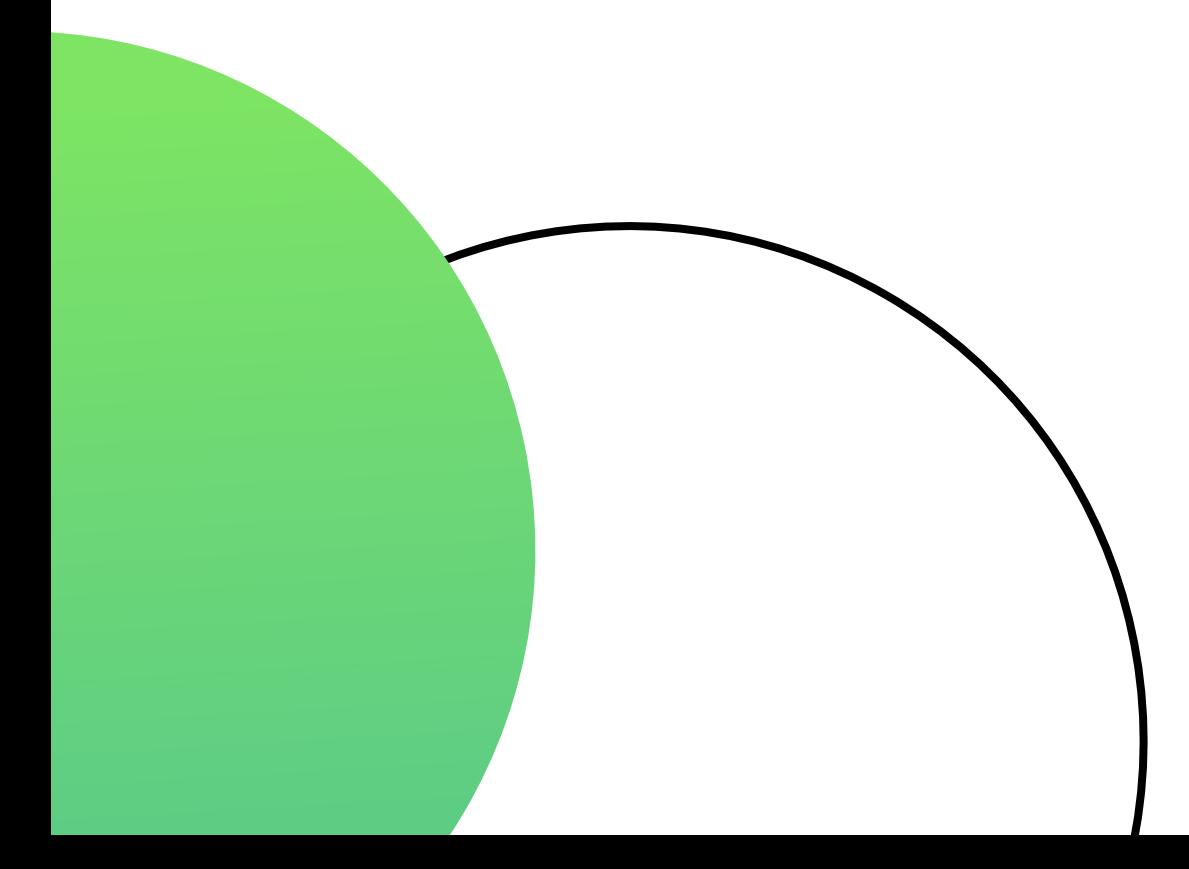

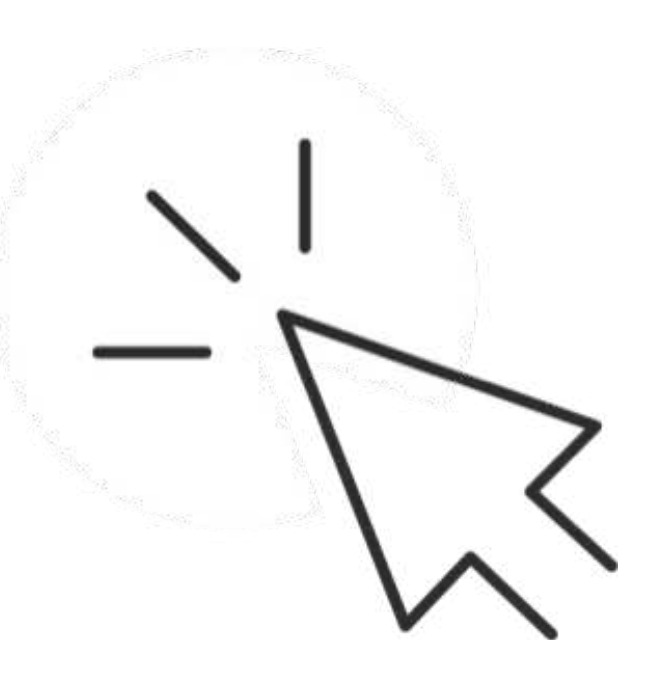

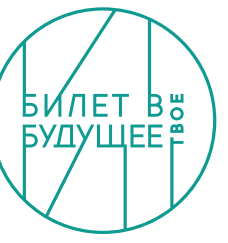

#### Региональный оператор

- Расширенная статистика региона для аналитики
- Дополнительные отчеты по различным сегментам  $\bullet$
- Добавление новых ролей (муниципальный администратор) для упрощения организационной работы по импорту учеников и педагогов-наставников
- Статистика по активностям школ и региональных площадок
- Управление всем пользователями (своего региона) от импорта до архивации учеников, учителей, мероприятий

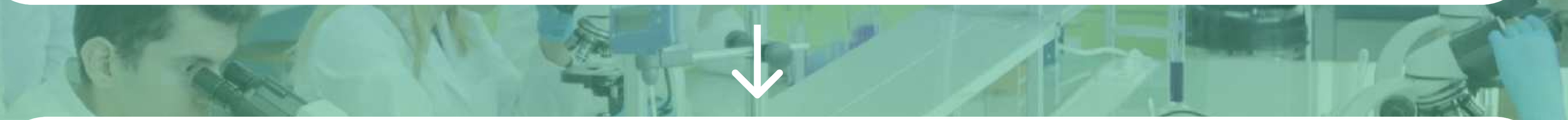

Территориальный администратор (муниципальный координатор)

по необходимости

- и учеников
- Статистика муниципалитета для аналитики
- Отчеты по различным сегментам
- Статистика по активностям школ и региональных площадок

• Самостоятельная работа по импорту педагогов-навигаторов

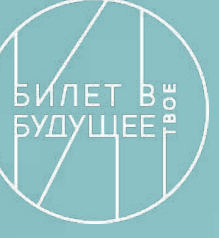

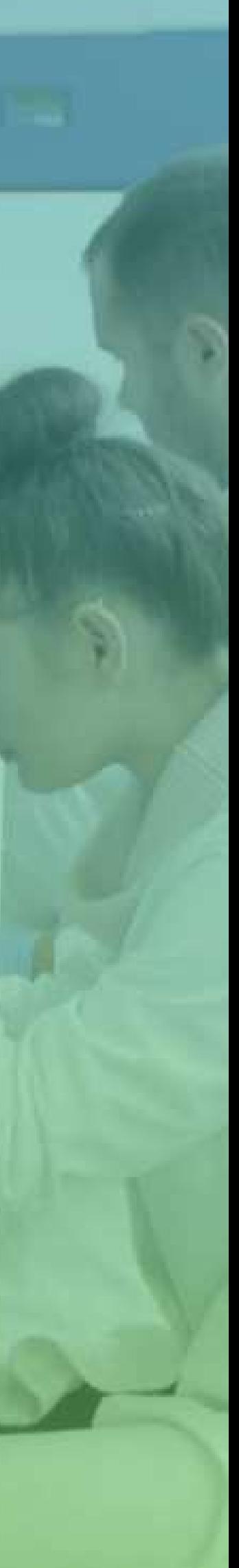

#### Администратор школы

- 
- Профориентационные мероприятия с рефлексией
- Рекомендации по профориентации на основе результатов
- 
- Двухэтапный всероссийский профориентационный урок
- Двухэтапные диагностик
- результато
- рекомендации по результату диагностики учеников
- 
- деятельност Раздел статистики с результатами образовательного трека ученика, групп и классо
- Вариативная часть: возможность выбора индивидуальной образовательной программы по направлениям профориентационной
- Обзор образовательного трекера своего и своих ученико
- Статистика по активностям школ и региональных площадок
- Отчеты по различным сегмента
- Просмотр информации об учениках
- Просмотр информации о педагогах-наставника

#### Педагог-навигатор

- Раздел выбора федеральных, региональных и партнерских
	- профориентационных проб. Дополнительно отображаются

Ученик

Обзор своего образовательного трекера с расширенной статистикой

прохождения образовательного трека

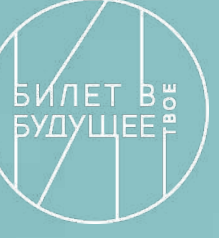

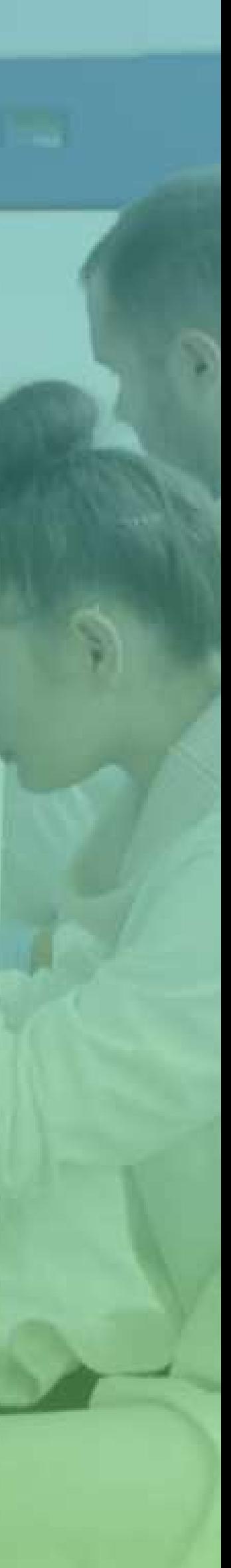

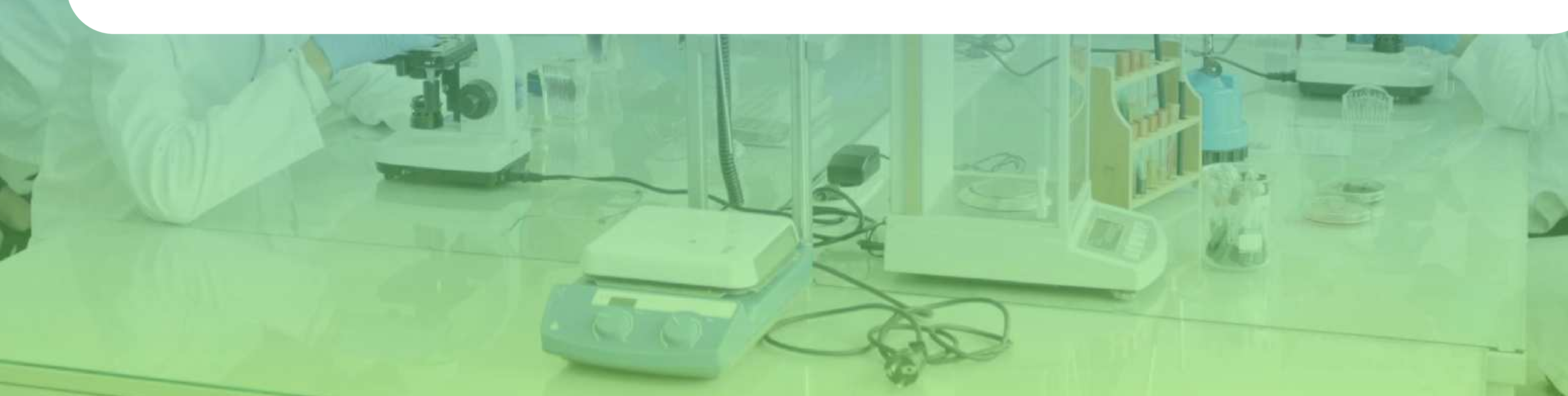

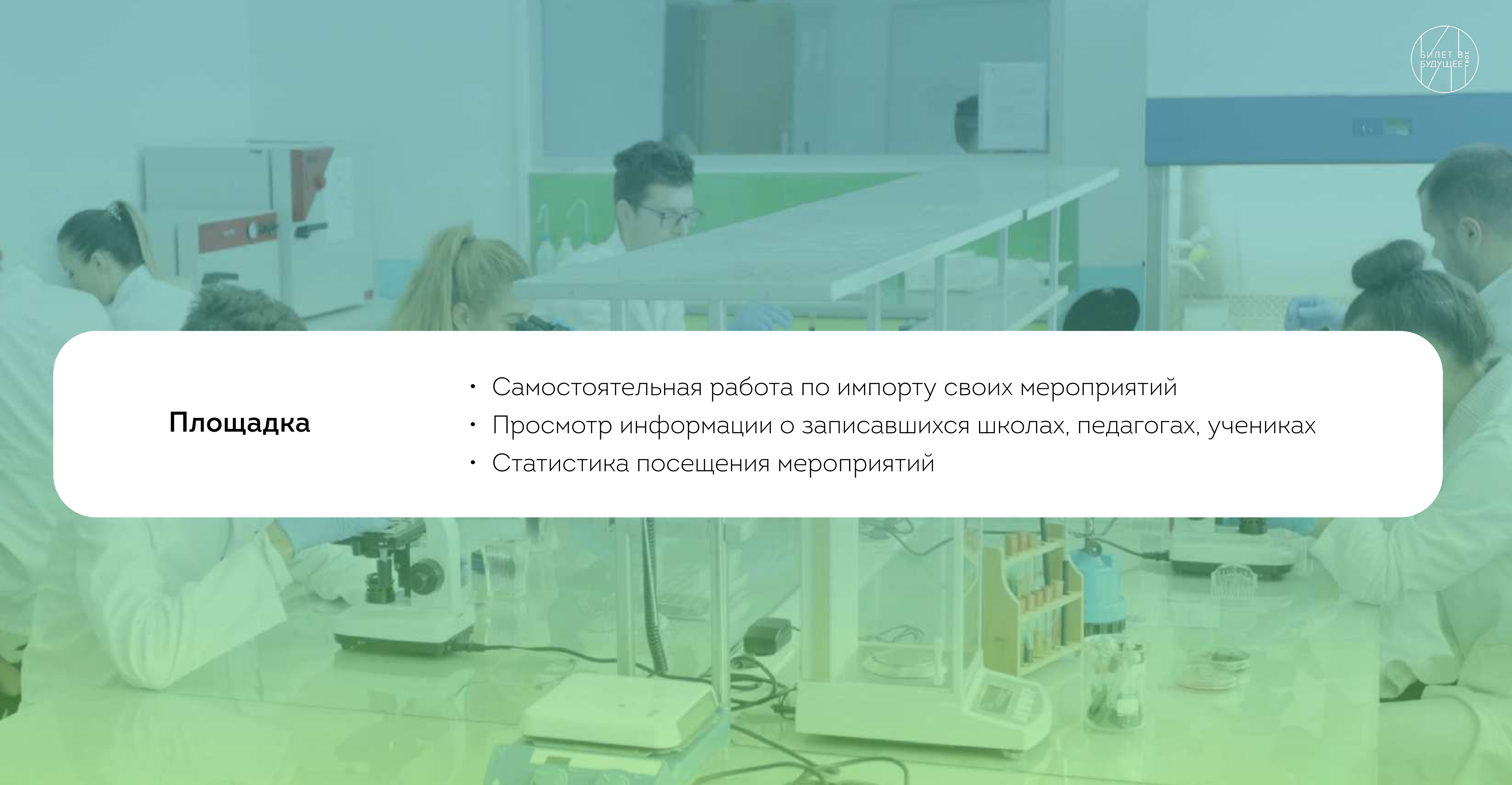

- 
- 

Важно! Рекомендуемая нагрузка на 1 педагога-навигатора - 60 обучающихся (если их больше, то от школы формируется педагогическая команда).

педагога-навигатора(ов), т.е. специалиста(ов) по организации профориентационной работы из числа педагогических работников (педагог-предметник, классный руководитель, педагог-психолог и др.).

администратора школы, ответственного за координацию работы на уровне школы и коммуникацию с региональным оператором (назначается территориальным администратором либо региональным оператором):

Для реализации Проекта в образовательной организации необходимо создать организационные и методические условия, а именно определить ответственных лиц:

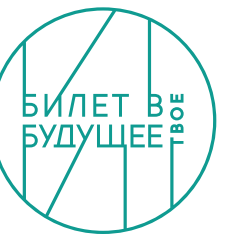

### Приложение 2

# Мероприятия и инструменты Проекта

# https://bvbinfo.ru/

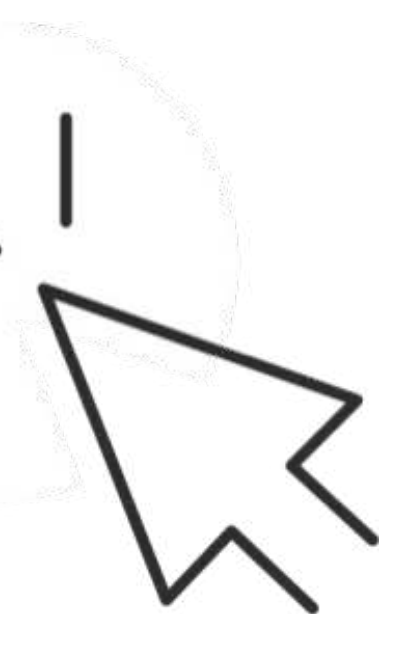

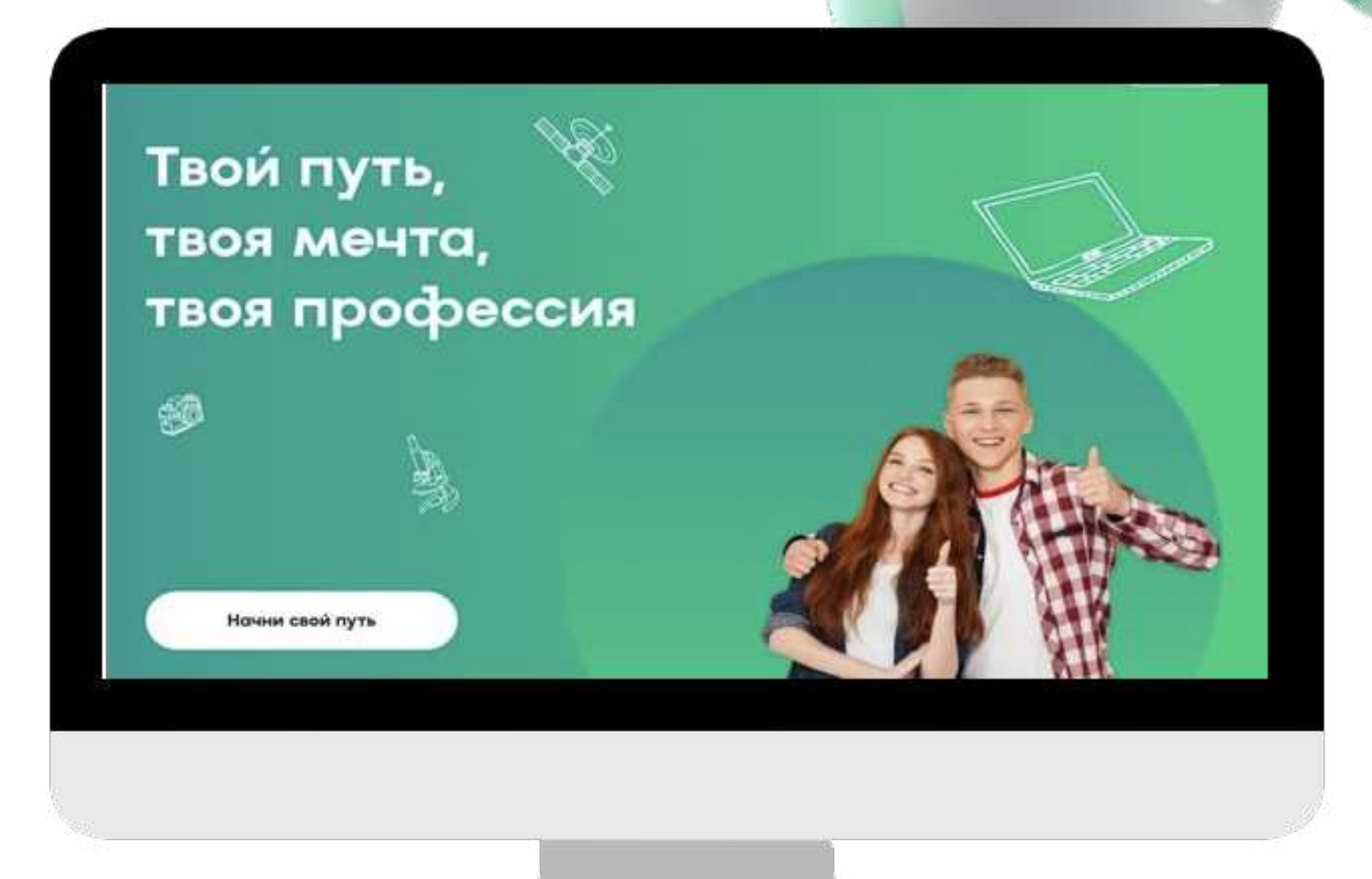

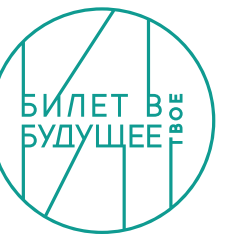

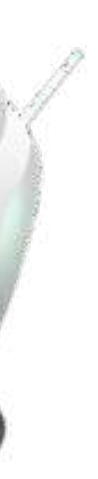

# Профориентационные уроки

Знакомство школьников с проектом начинается с профориентационных<br>уроков – интерактивных занятий в классе, которые погружают участников<br>в мир профориентации и профессионального самоопределения

#### Основные задачи уроков

- Формирование у учащихся интереса к профессиональному самоопределени
- Знакомство учащихся с рынком труд
- Знакомство с компетенциями, личными качествами и навыками, которые пригодятся им на рынке труд
- Информирование школьников об особенностях системы<br>профессионального образования, о критериях выбора<br>образовательных организаций
- Помощь в выборе внеклассных активностей, в котором обучающийся может реализовать свои интересы и развивать потенциал

В 2022 году были представлены 6 профориентационных уроков для 6 возрастных групп — с 6 по 11 класс. Продолжительность каждого урока — 45 минут.

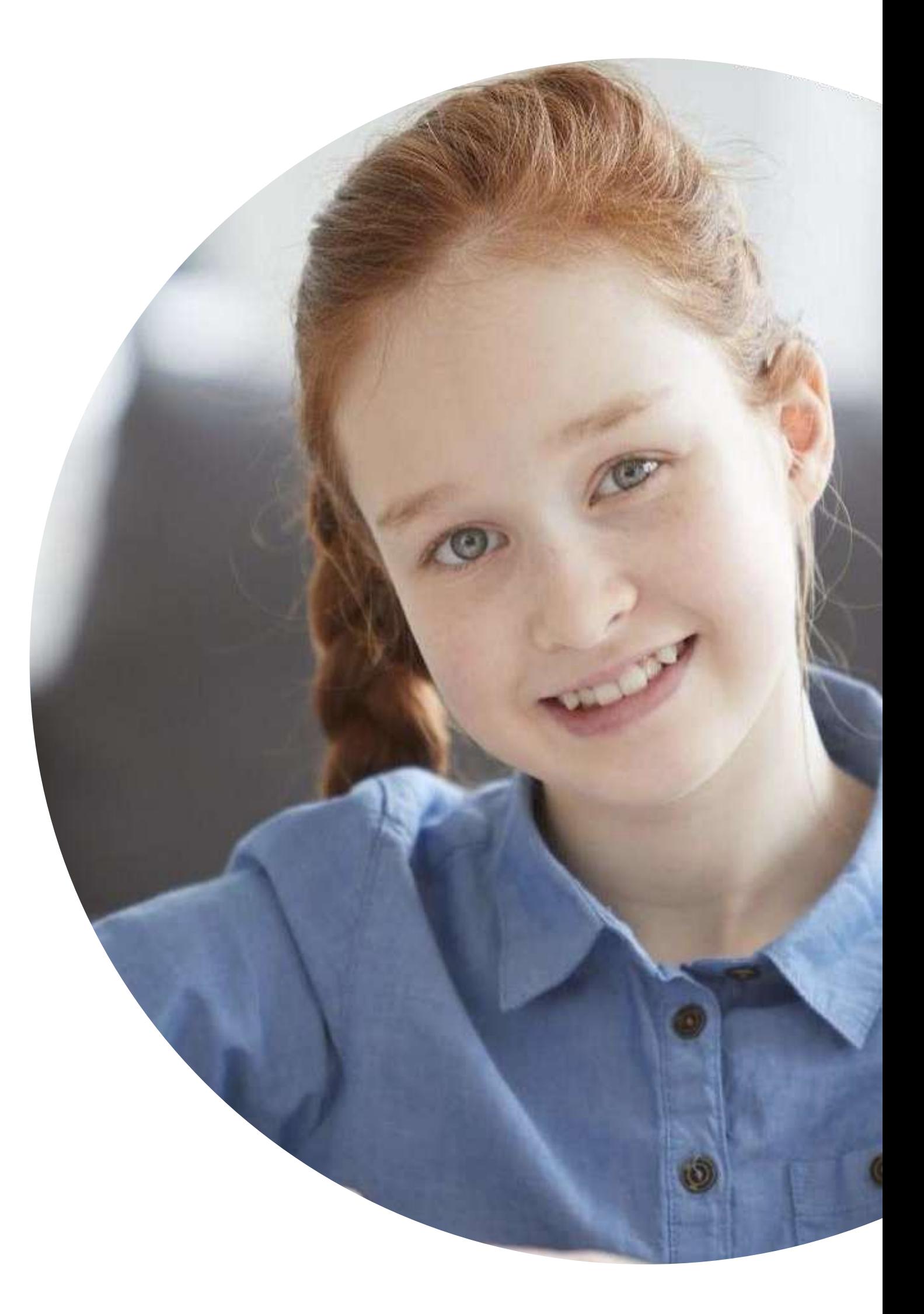

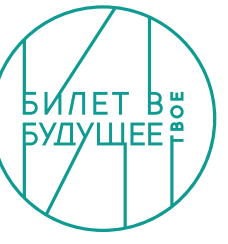

Уроки предполагают последовательное чередование заранее заготовленных образовательно-развлекательных видеоматериалов и взаимодействие учителя с учениками в классе.

# Конструктор уроков

Цифровой инструмент на базе платформы «Билет в будущее», при помощи которого педагог создает профориентационные занятия

- Набор шаблонов для быстрого создания уроков на самые разные темы. От базовых уроков профориентации до виртуальных выставок по разным отраслям рынка труда
- · Гибкие настройки для создания уникальных занятий. Специальные параметры помогут создать занятие, наиболее подходящее под цели и задачи, которые задает педагог
- Контент верифицирован ведущими методологами. С учетом национальных приоритетов, особенностей рынка труда и запросов российских компаний
- Слюбовью к учителям. Поддержка педагогов, подробные справочные материалы и сбор обратной связи
- Не только теория, но и практика. Учитель сможет включить в урок демонстрационные онлайн-пробы по 9 направлениям

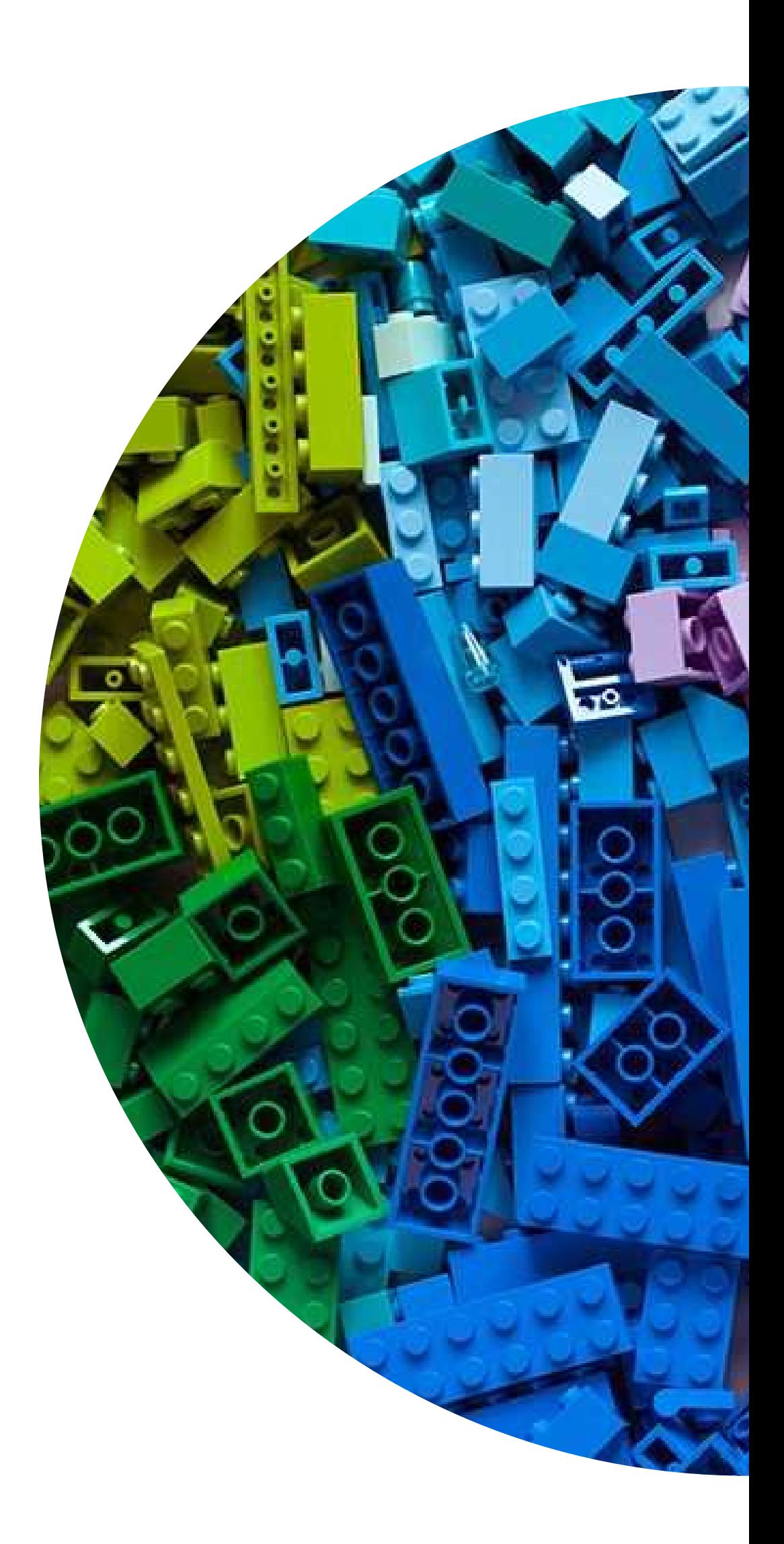

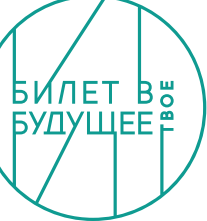

### Диагностики

 Удобная навигационная диагностика, которая в этом году проходит в два этап

 Все ребята смогут сравнить результаты двух этапов и получить рекомендации, которые помогут определить свои цели

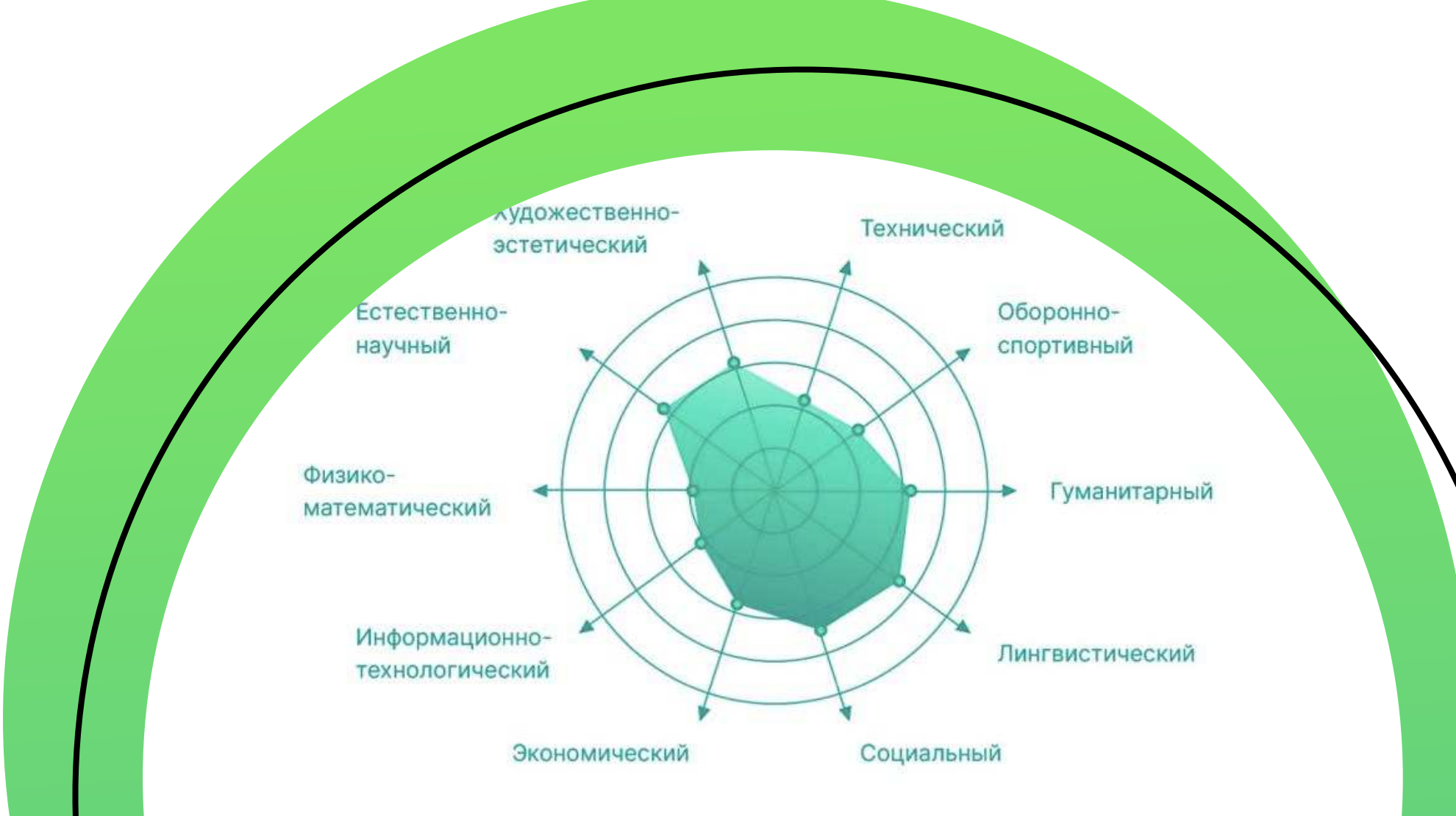

#### Описание профилей обучения

Далее представлены профильные классы, которые могут рекомендоваться в первую очередь. Количество рекомендуемых классов может быть различным, и зависит от полученных результатов по тесту. Если ты видишь описания, то они даются в соответствии со следующей схемой:

#### - вполне подходит очень подходит

и тестирования не удалось выявить профили обучения, на 9 то может быть связано с тем, что твои интерек екоторой степени «противоречат

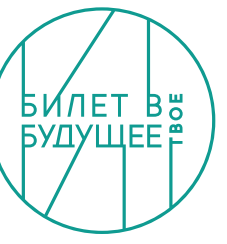

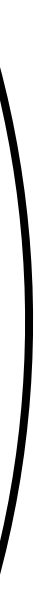

# Профпробы и федеральные пробы

Целевой показатель

### > 200 000

детей посетят минимум одну профессиональную пробу (на региональных площадках ссузов, вузов, производств, работодателей и т.д.)

Онлайн будут доступны федеральные профессиональные пробы

### по 9 направлениям

проекта появятся цифровые симуляторы, которые позволят школьникам погрузиться в различные профессии прямо в классе или даже дома

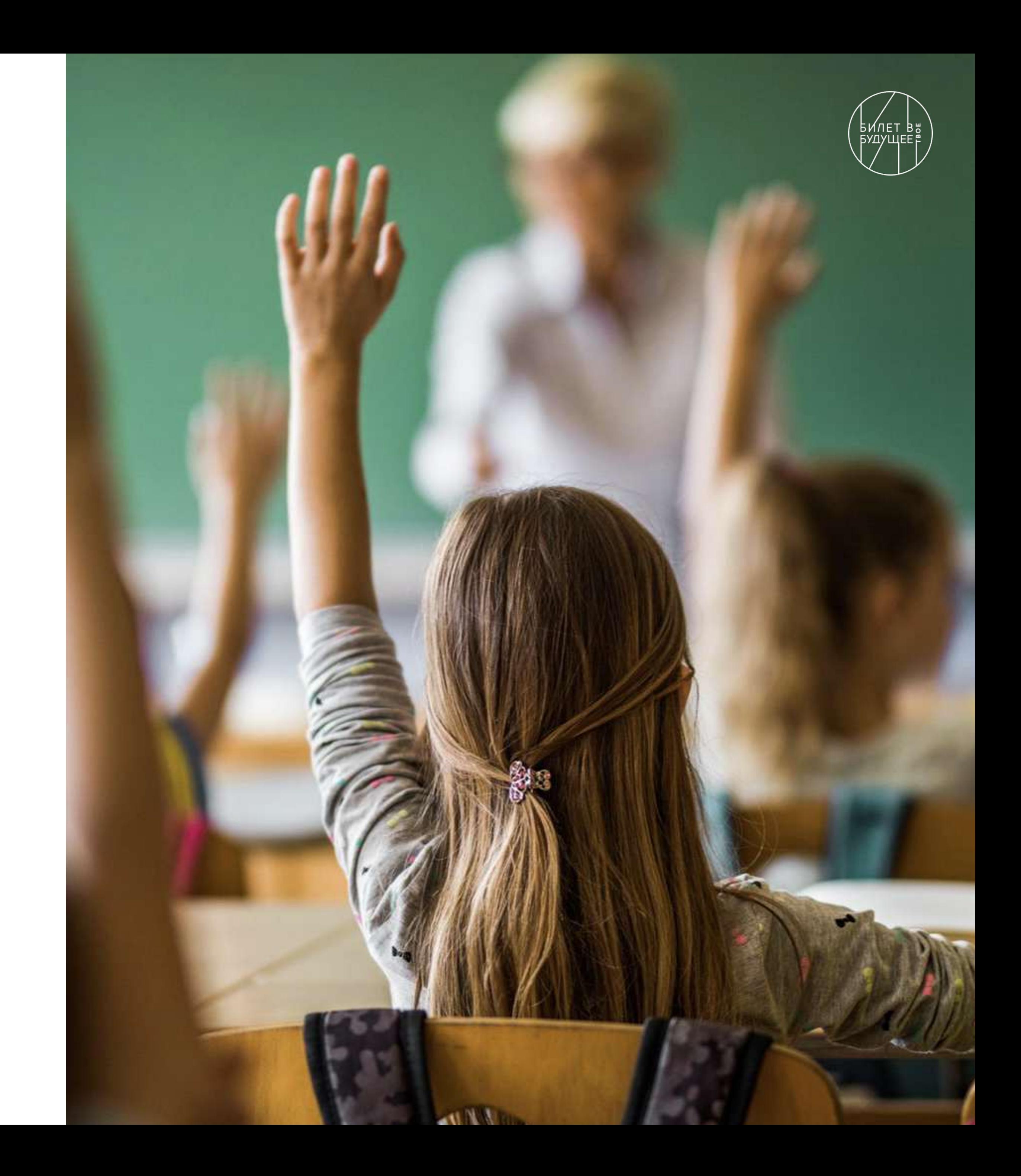

# Проведение профессиональных проб в 2023 году

Мероприятия профессионального выбора (профессиональные пробы) на базе региональных площадок будут проводится по федеральным и региональным программам

В 2023 году региональные операторы смогут воспользоваться федеральной эталонной базой программ профессиональных проб, учитывающих потребности российского рынка труда

(50% проф. проб) (50% проф. проб)

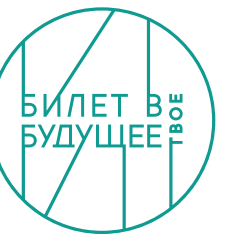

Региональные программы профессиональных проб должны быть согласованы с РОИВ и федеральным оператором, основываясь на потребностях регионального рынка труда.

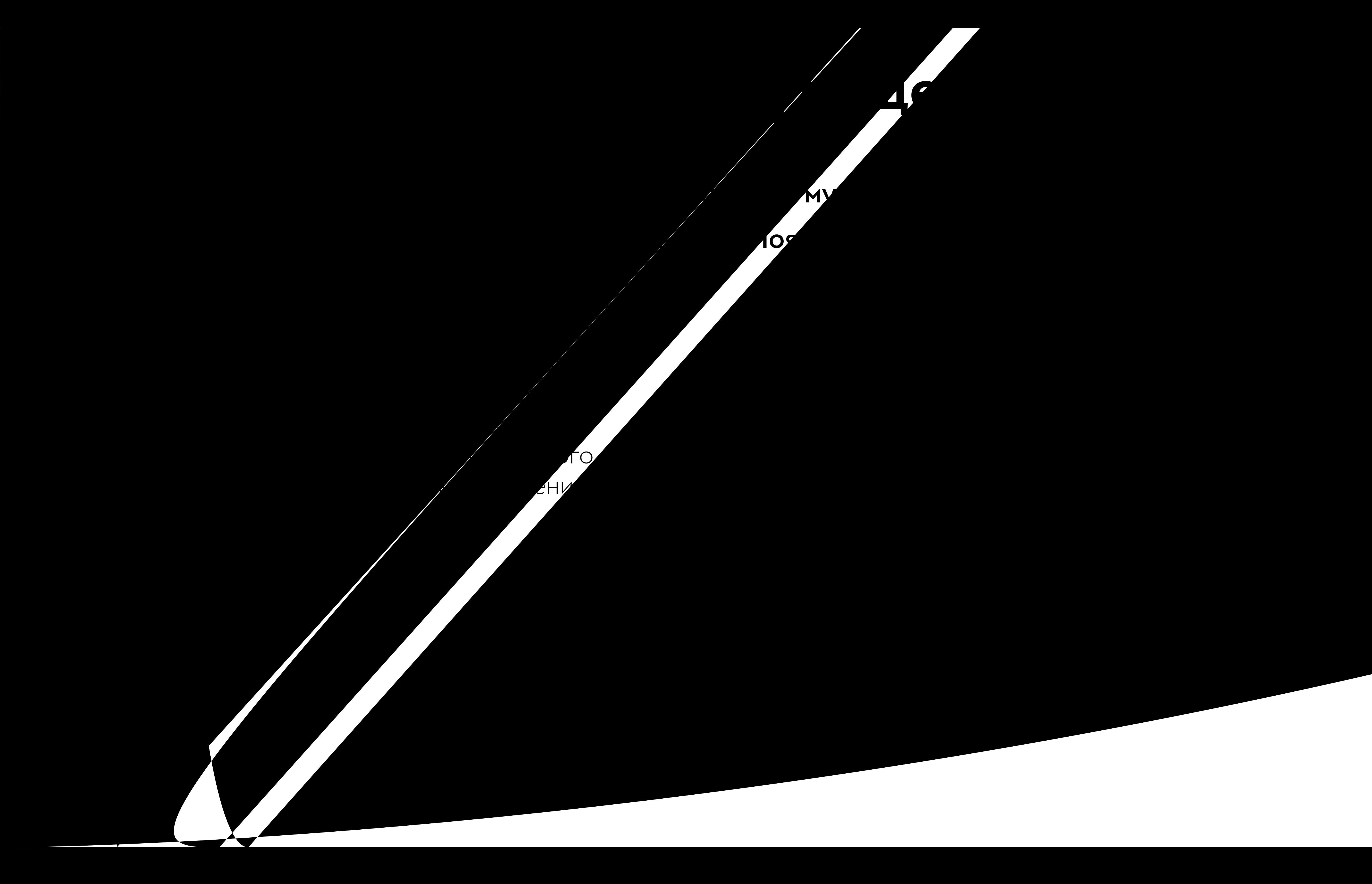

### Реализация проекта

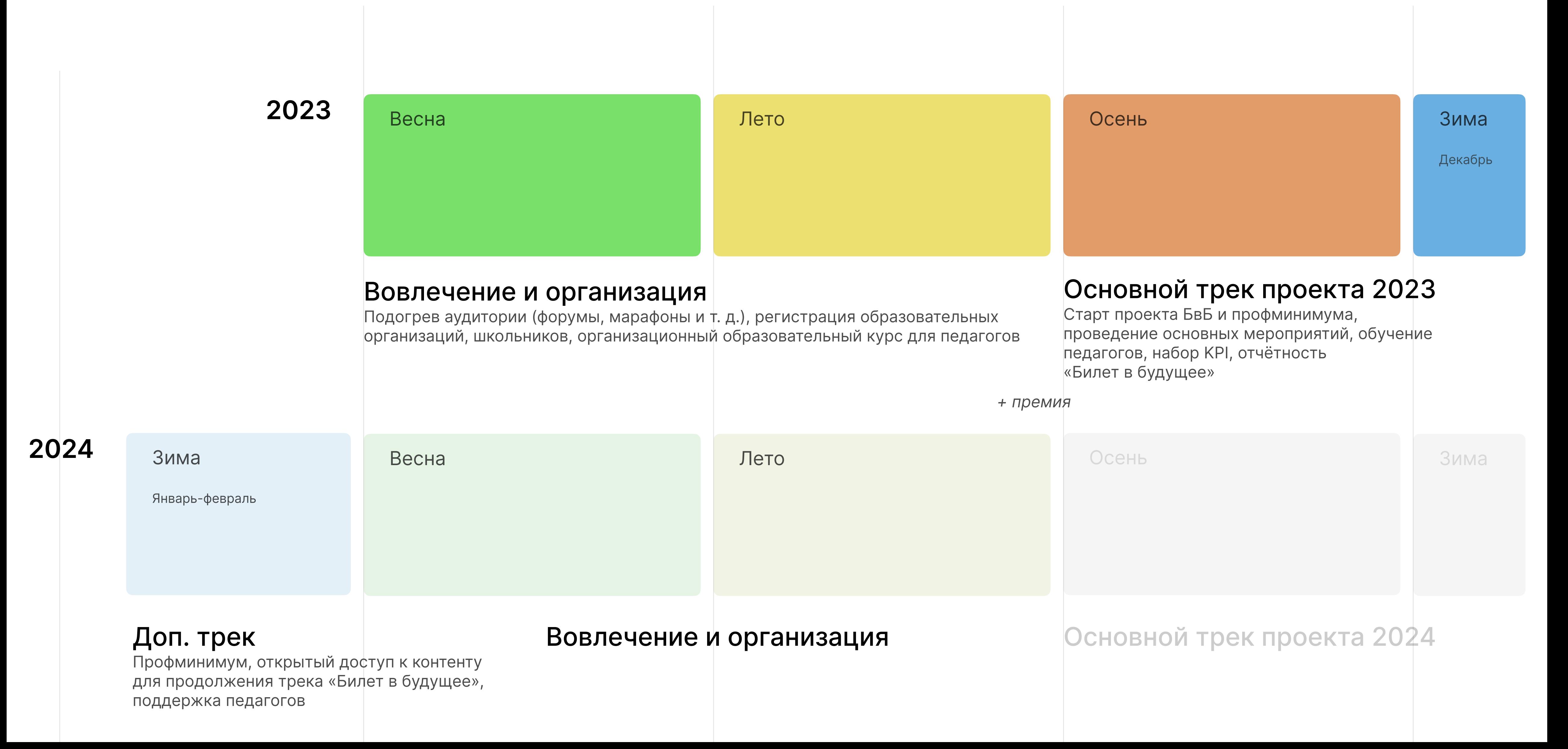

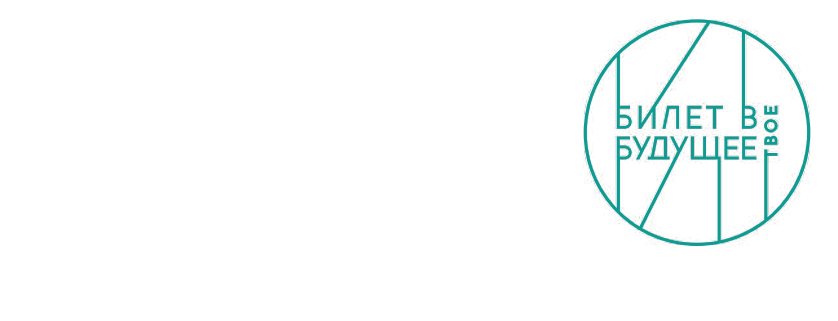

### Треки организаторов и участников

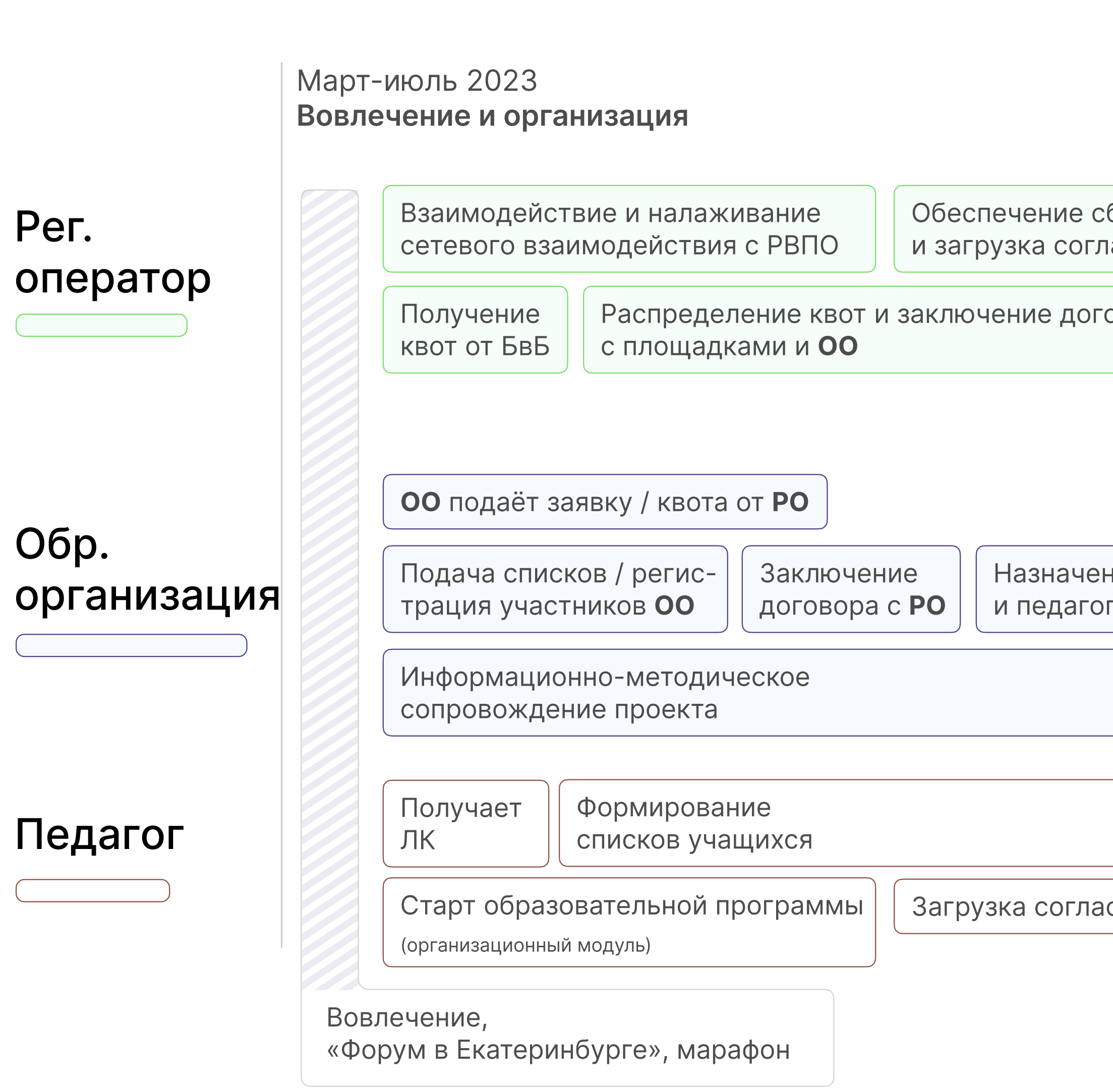

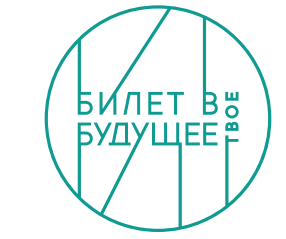

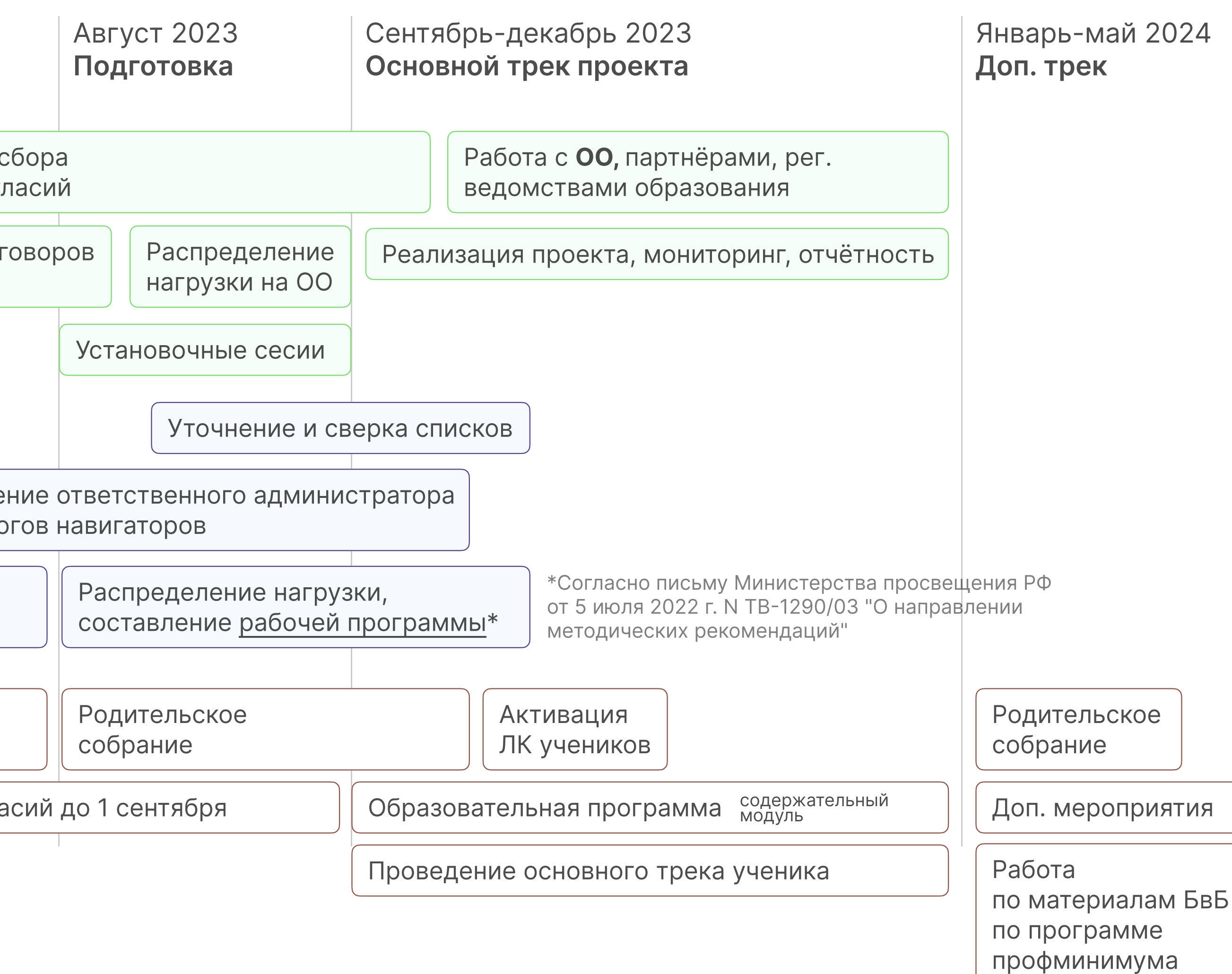

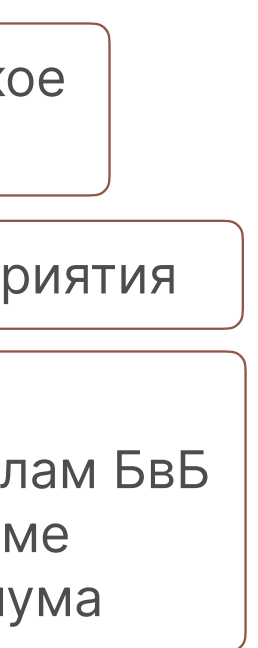

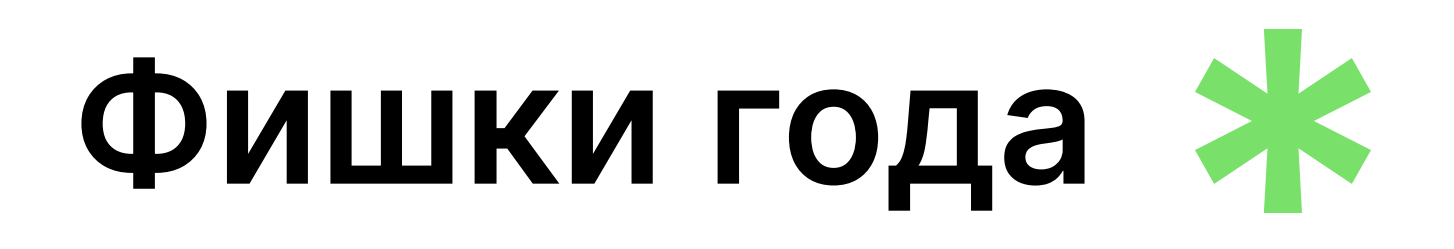

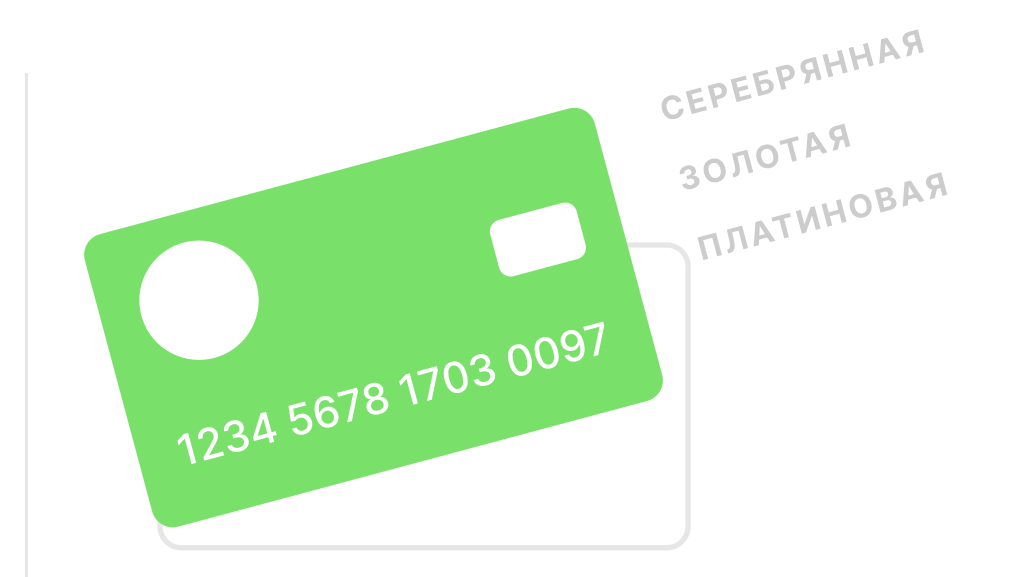

### Карта участника БвБ

Трёхуровневая система мотивации для образовательных организаций, участвующих в БвБ. Доступ к особым мероприятиям и привилегиям для самых активных участников.

Анонс на форуме в Екатеринбурге. Финал, подведение итогов на Премии

Билет в будущее **ПРЕМИЯ** 

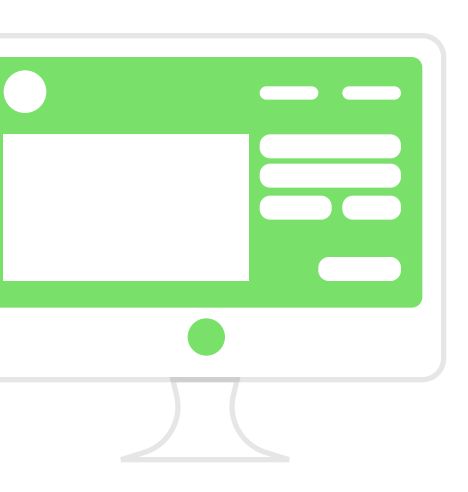

### Профпробы

- Верифицированная методология онлайн-профпроб, упор на востребованные
	- профессии
- Онлайн-практикум педагога навигатора
- Онлайн-проба для детей с умным алгоритмом
- Онлайн-квест (6-7 классы)
- Онлайн-пробы с экспертом (опционально)
- Каталог очных профпроб

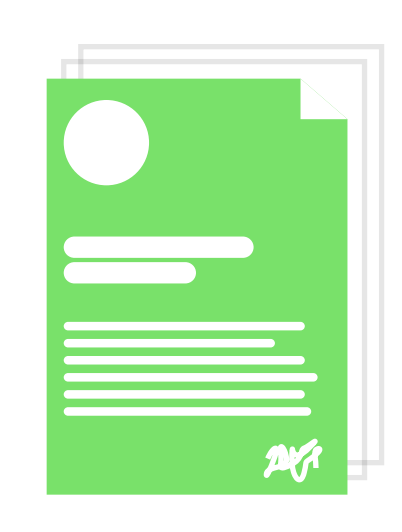

### Профминимум

- Конструктор профориентационных программ
- Предметные уроки с профориентационным КОМПОНЕНТОМ

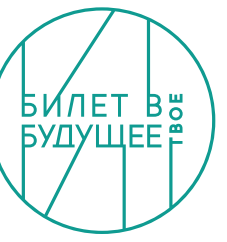

### Примерная почасовая нагрузка

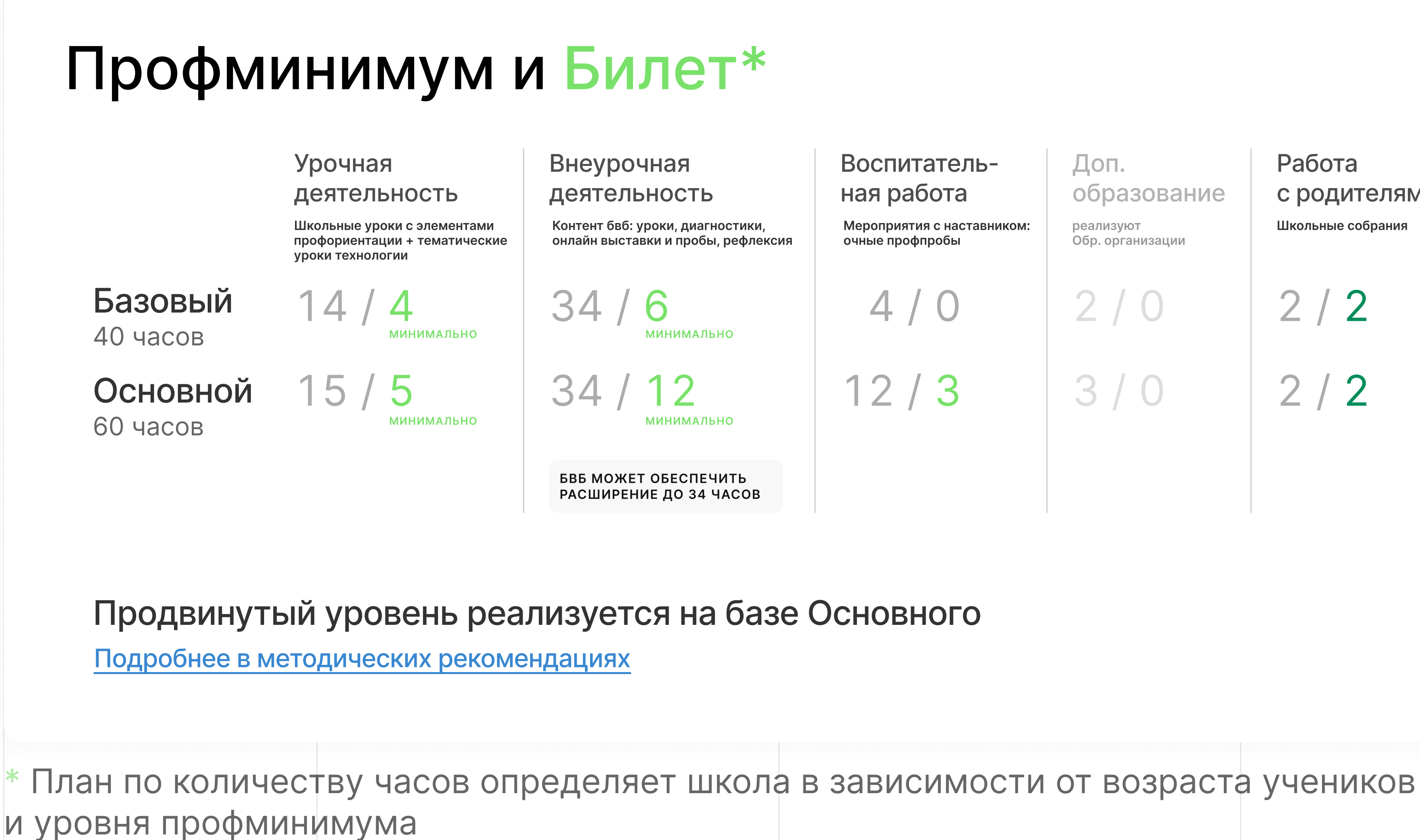

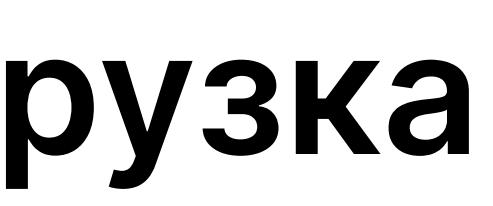

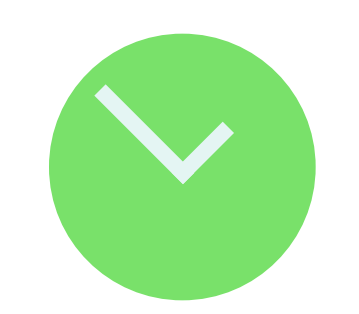

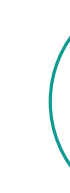

#### Воспитательная работа

Мероприятия с наставником: очные профпробы

 $\bigcirc$  $12/3$ 

#### Доп. образование

реализуют Обр. организации

 $2/0$ 

 $3/0$ 

#### Работа с родителями

Школьные собрания

 $2/2$  $2/2$ 

#### $\Box$ рофобучение

реализуют Обр. организации

 $0/0$  $0/0$ 

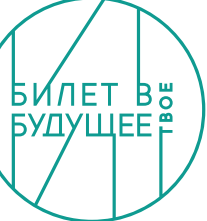

# ПРИСОЕДИНЯЙСЯ К ПРОЕКТУ «БИЛЕТ В БУДУЩЕЕ»

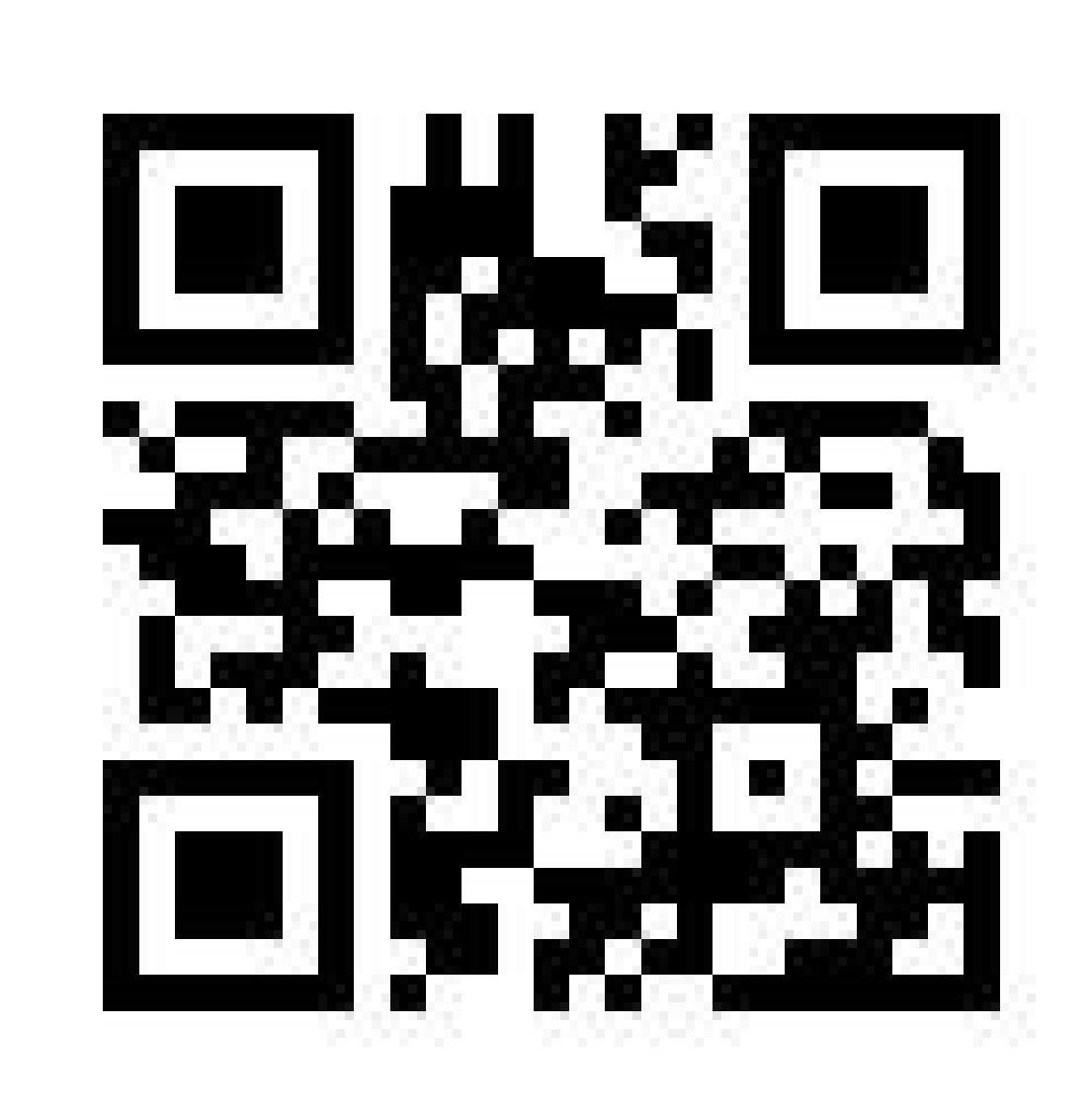

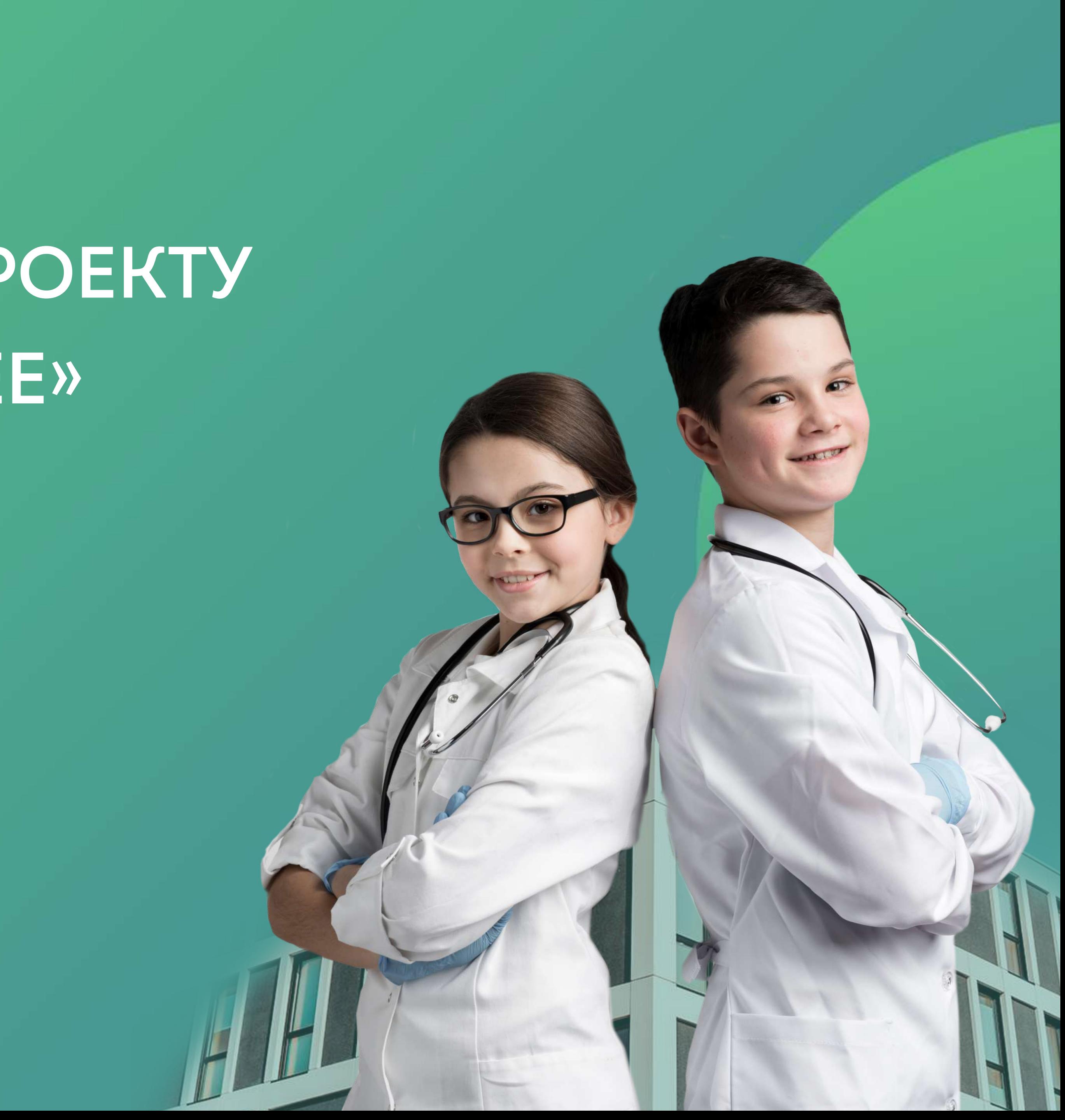